# Modern

# CSS Layout

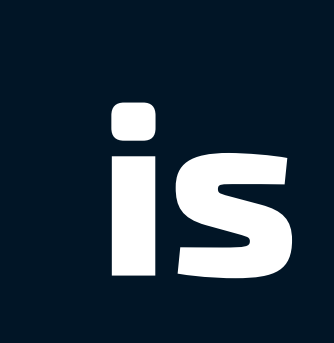

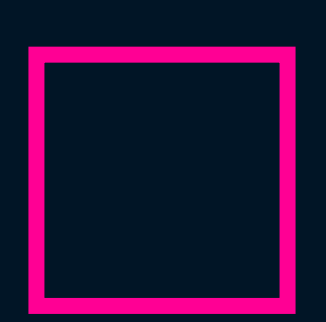

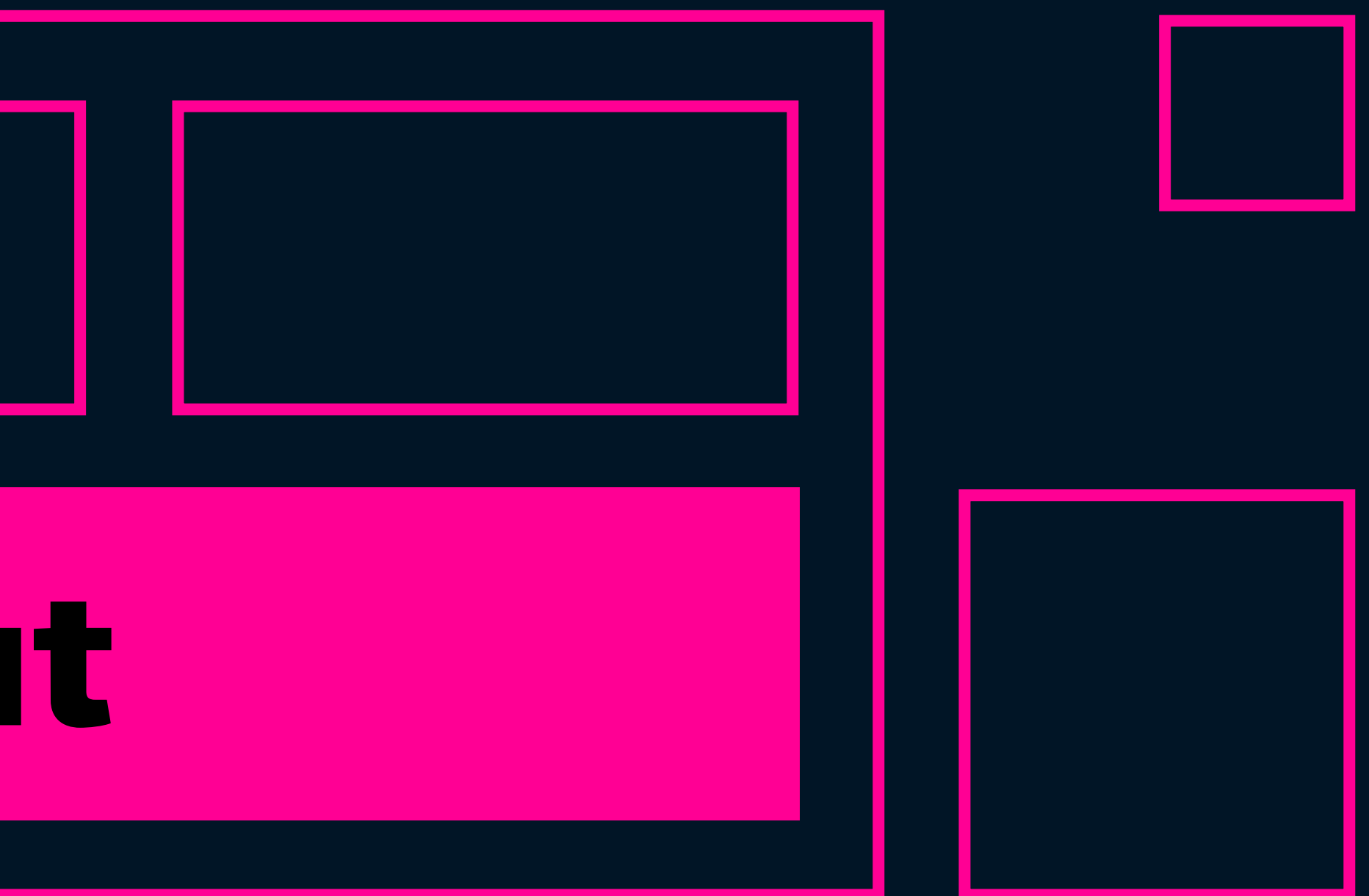

# Awesome!

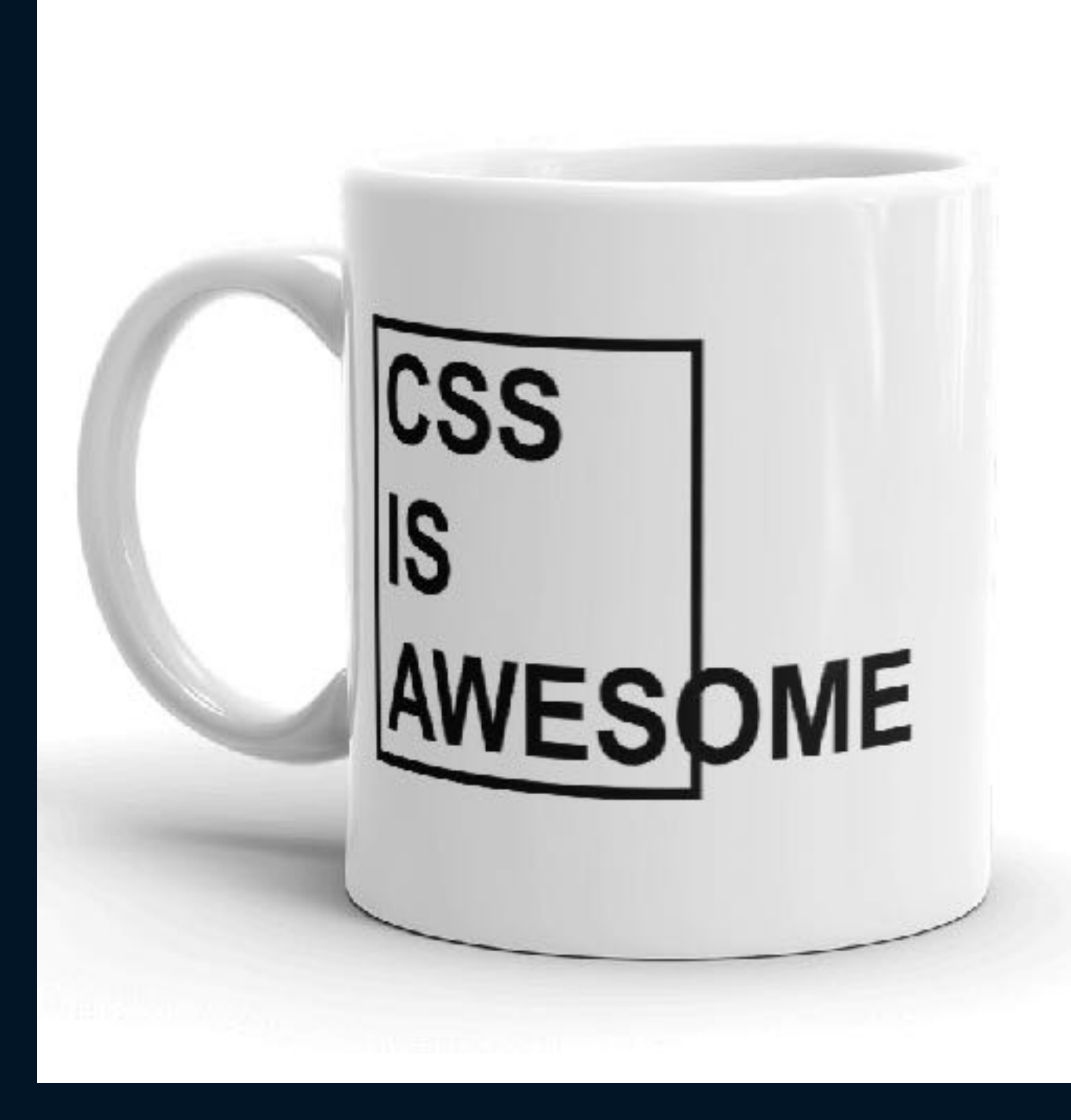

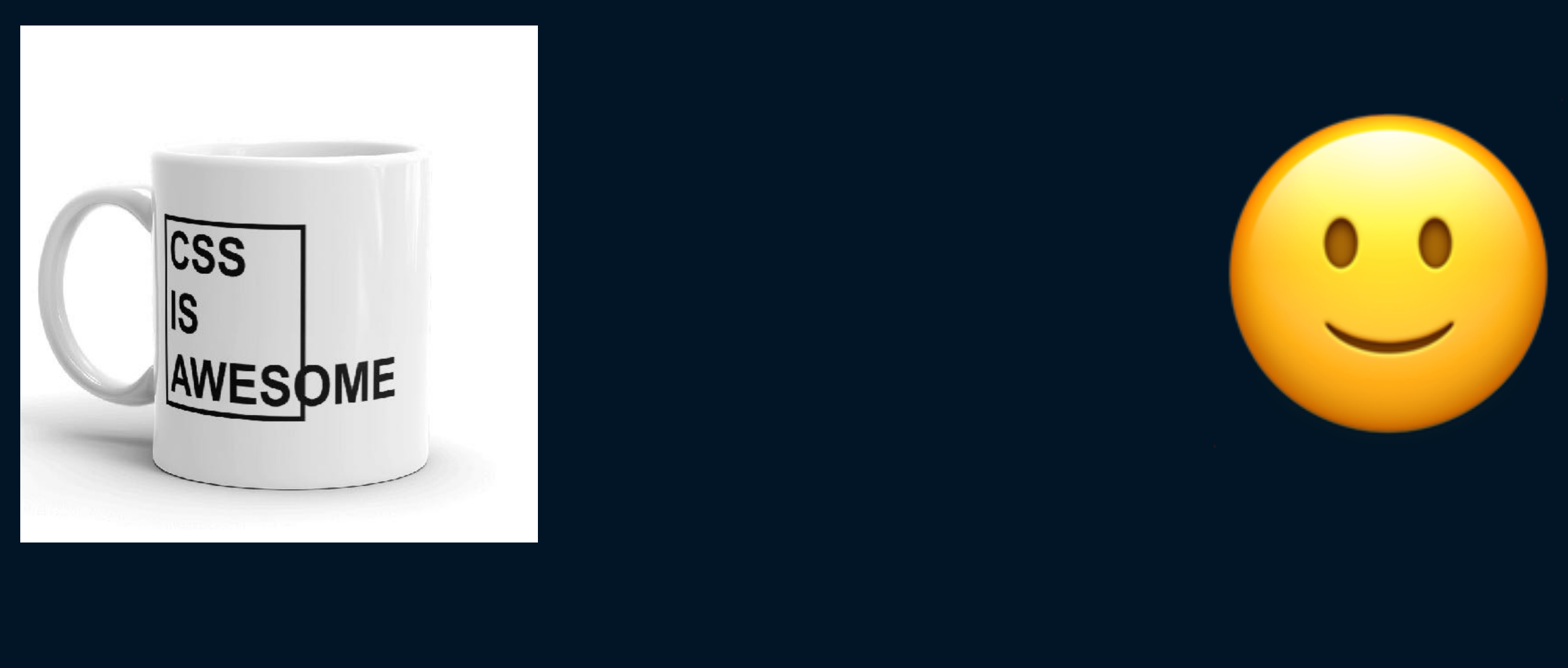

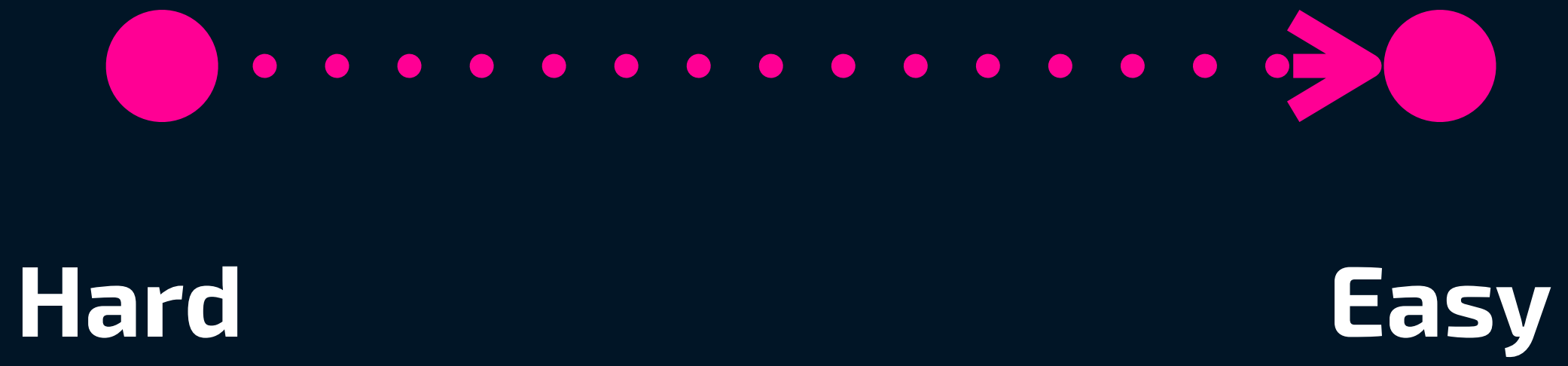

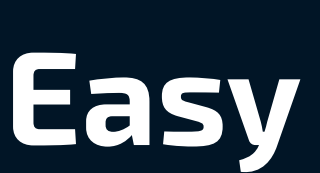

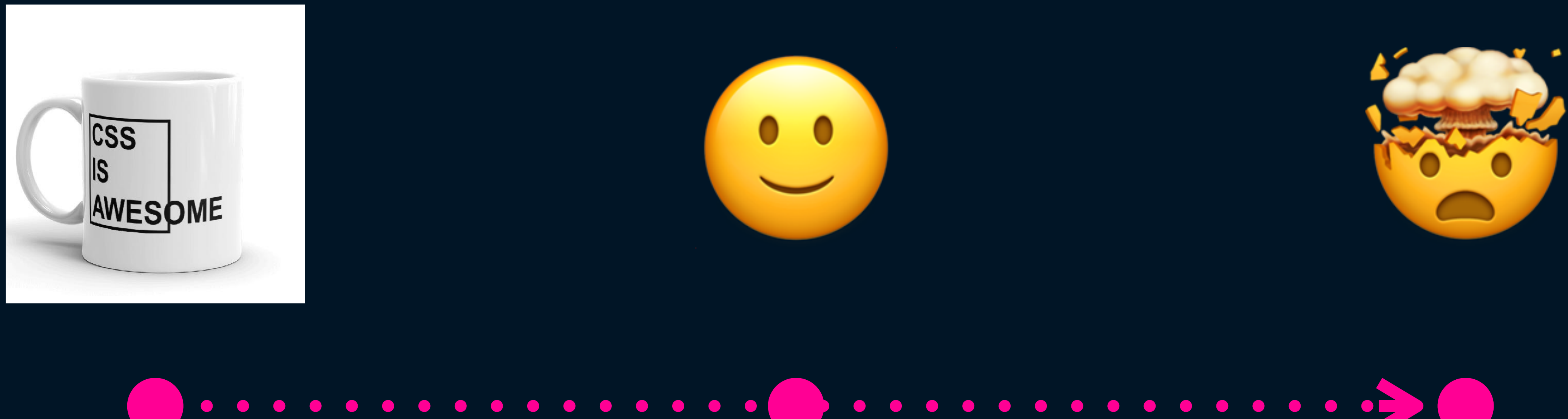

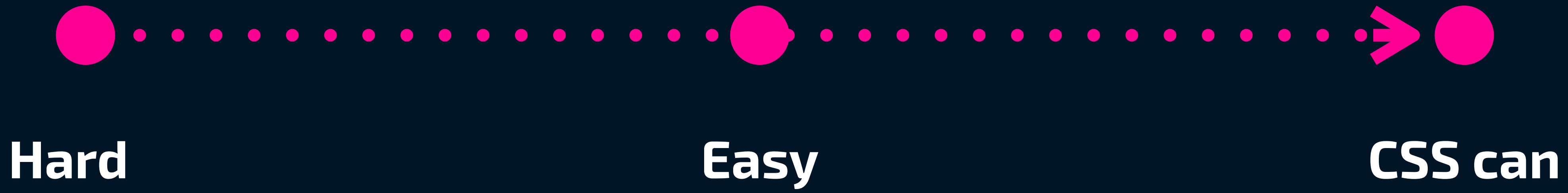

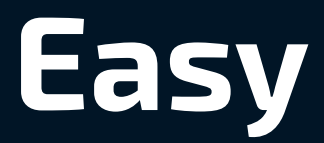

# **do THAT?!!**

# **is Awesome!\***

# **Modern**

# **CSS Layout**

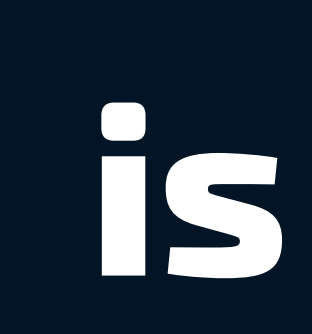

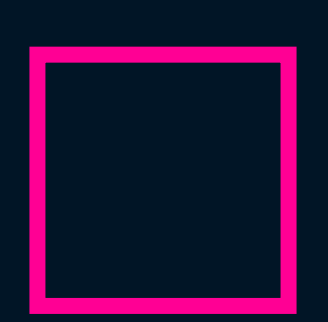

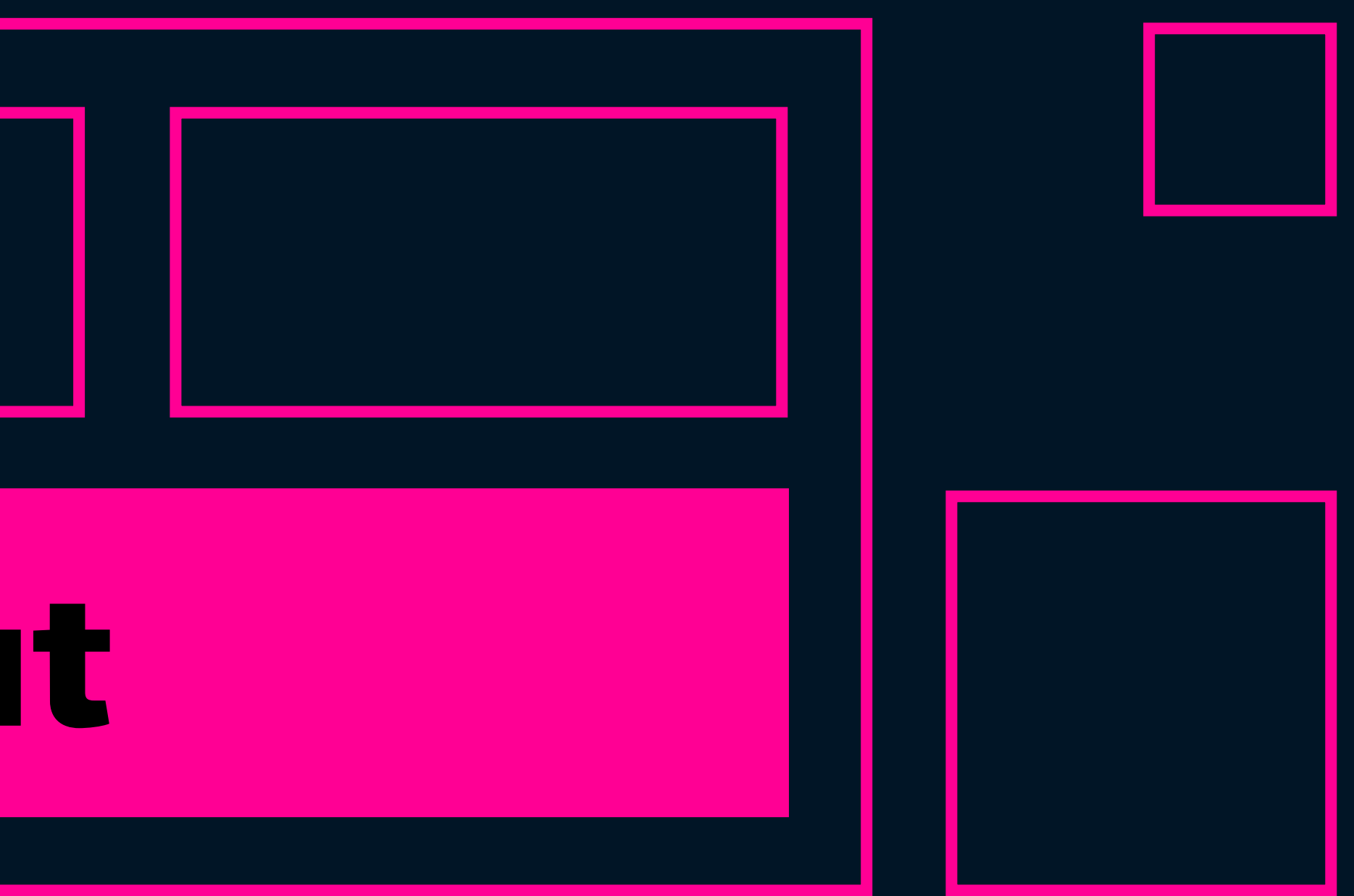

# **\*(I promise)**

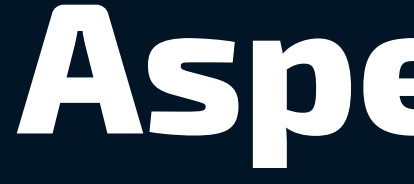

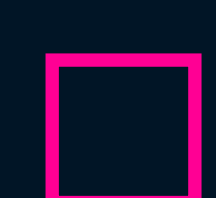

# **Aspect-ratio**

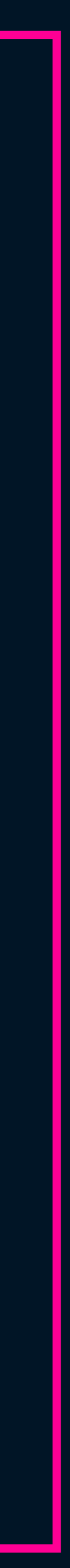

```
.aspect-box {
   position: relative;
}
.aspect-box::before {
   display: block;
   content: '';
  width: 100%;
   padding-bottom: calc(100% /
    (var(—-aspect-ratio, 3 / 2)));
}
.aspect-box > :first-child {
   position: absolute;
   top: 0;
   right: 0;
   bottom: 0;
   left: 0;
}
```
## .aspect-box { aspect-ratio: 3 / 2; }<br>*}*

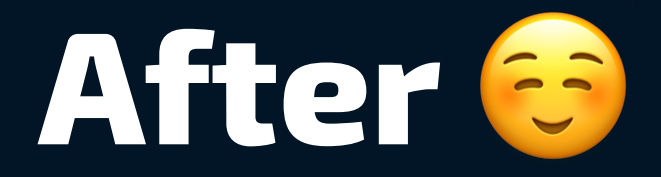

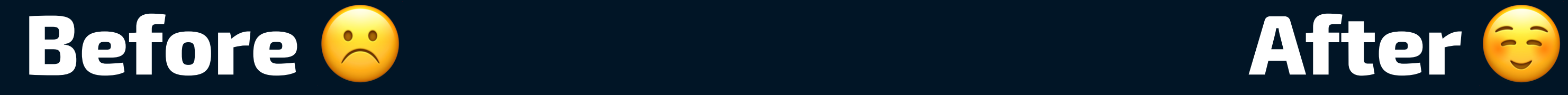

## .item { aspect-ratio: 1;  $\mathcal{Y}$

codepen.io/michellebarker/pen/bGLpOZz

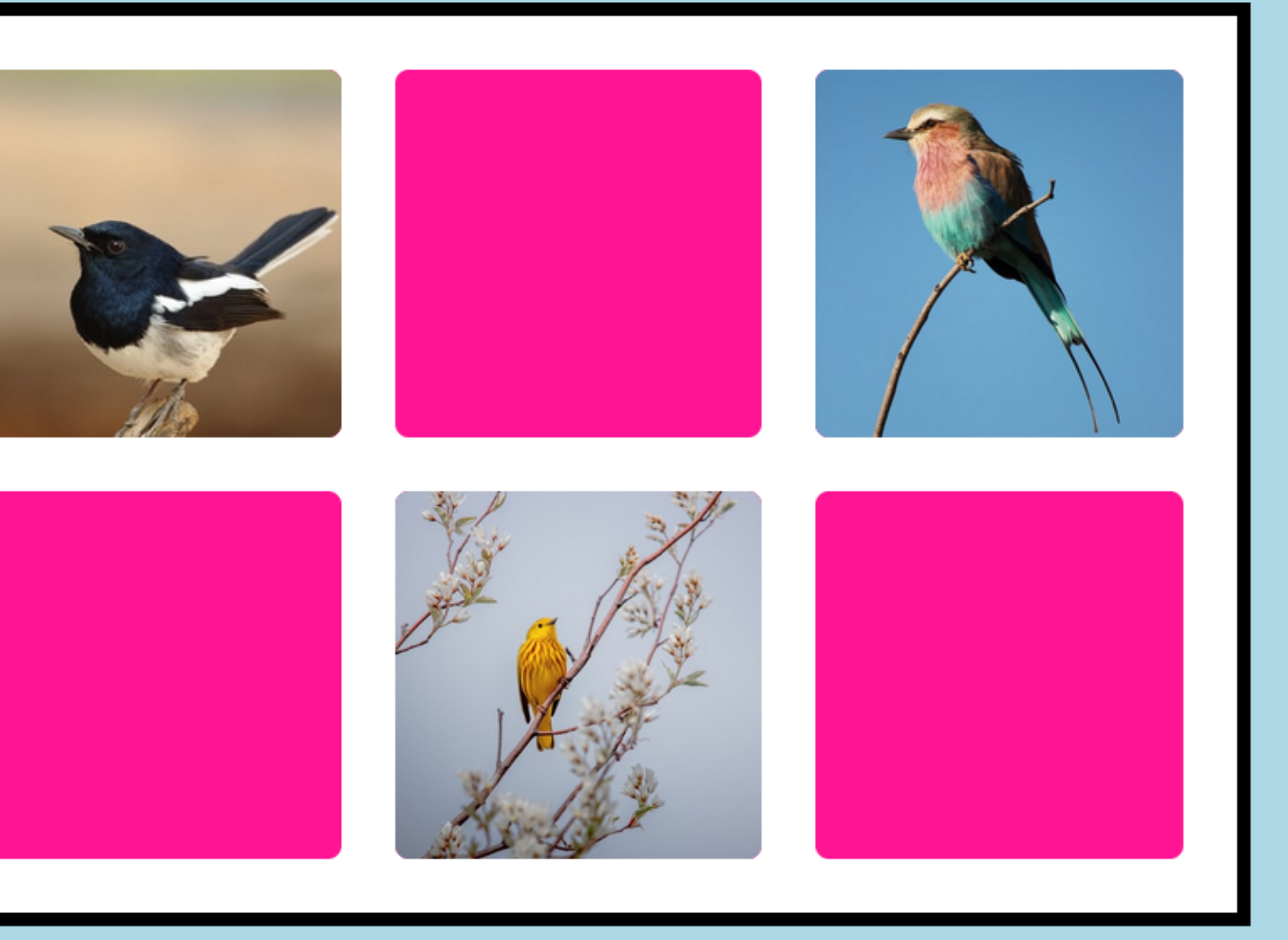

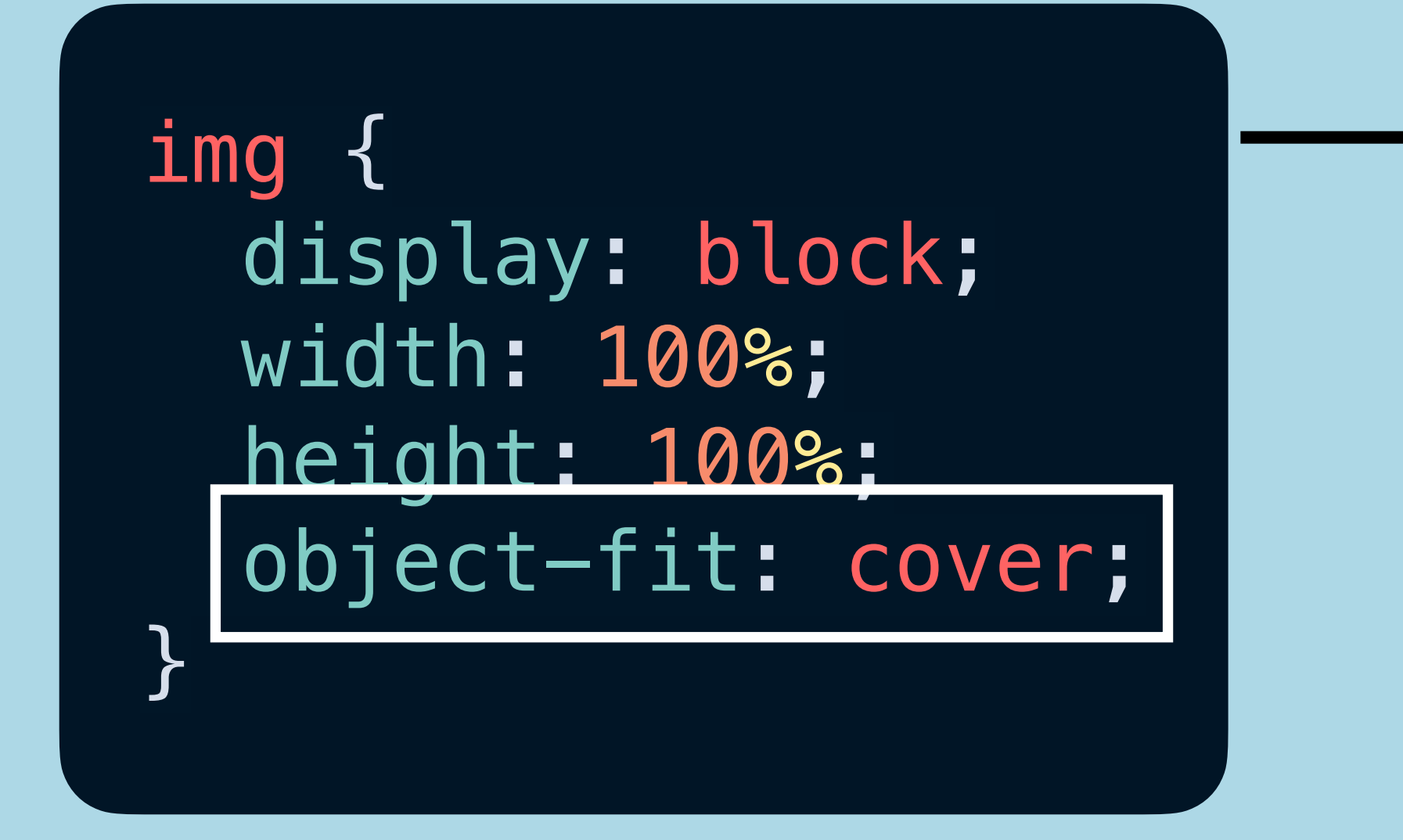

codepen.io/michellebarker/pen/bGLpOZz

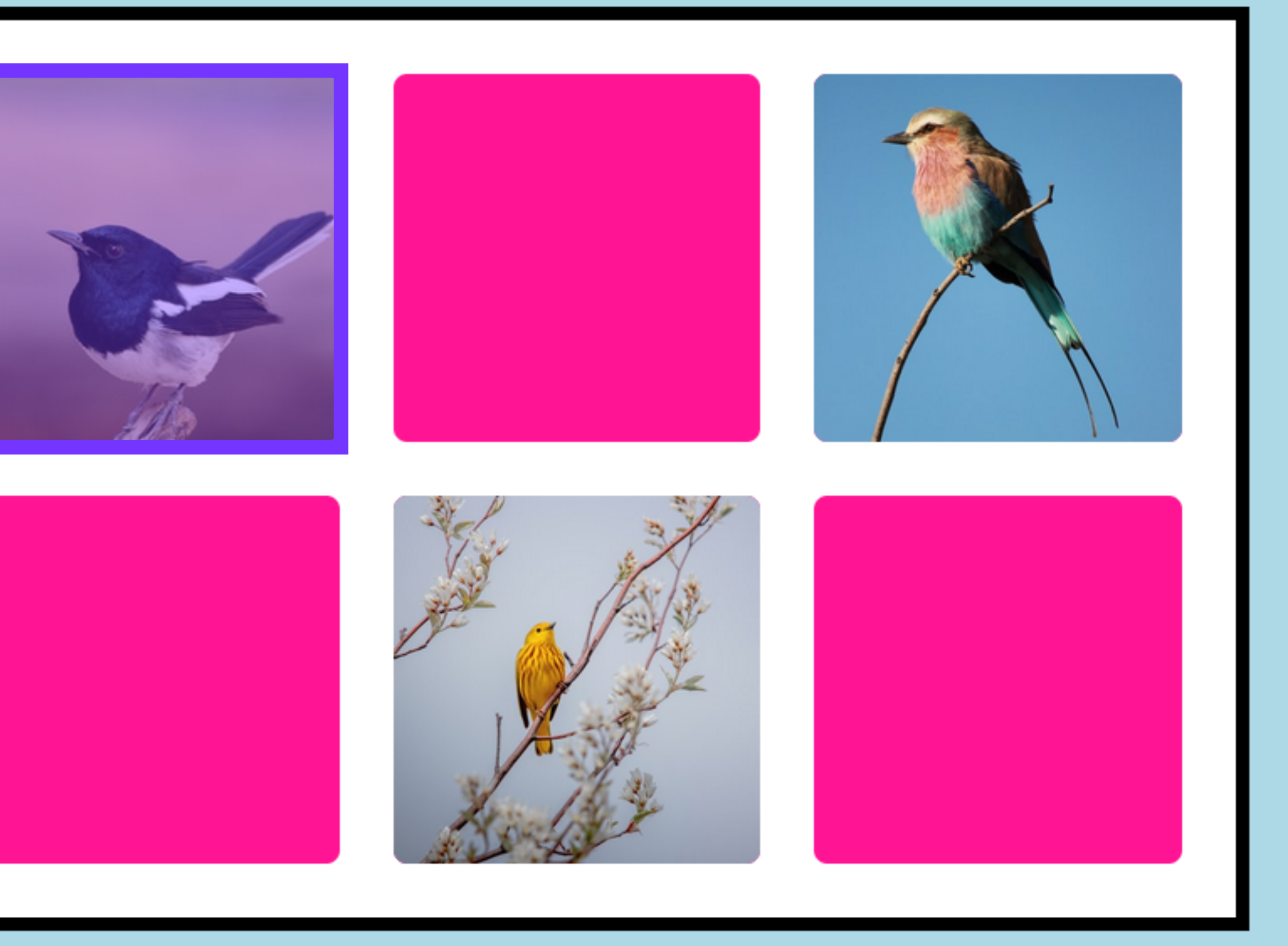

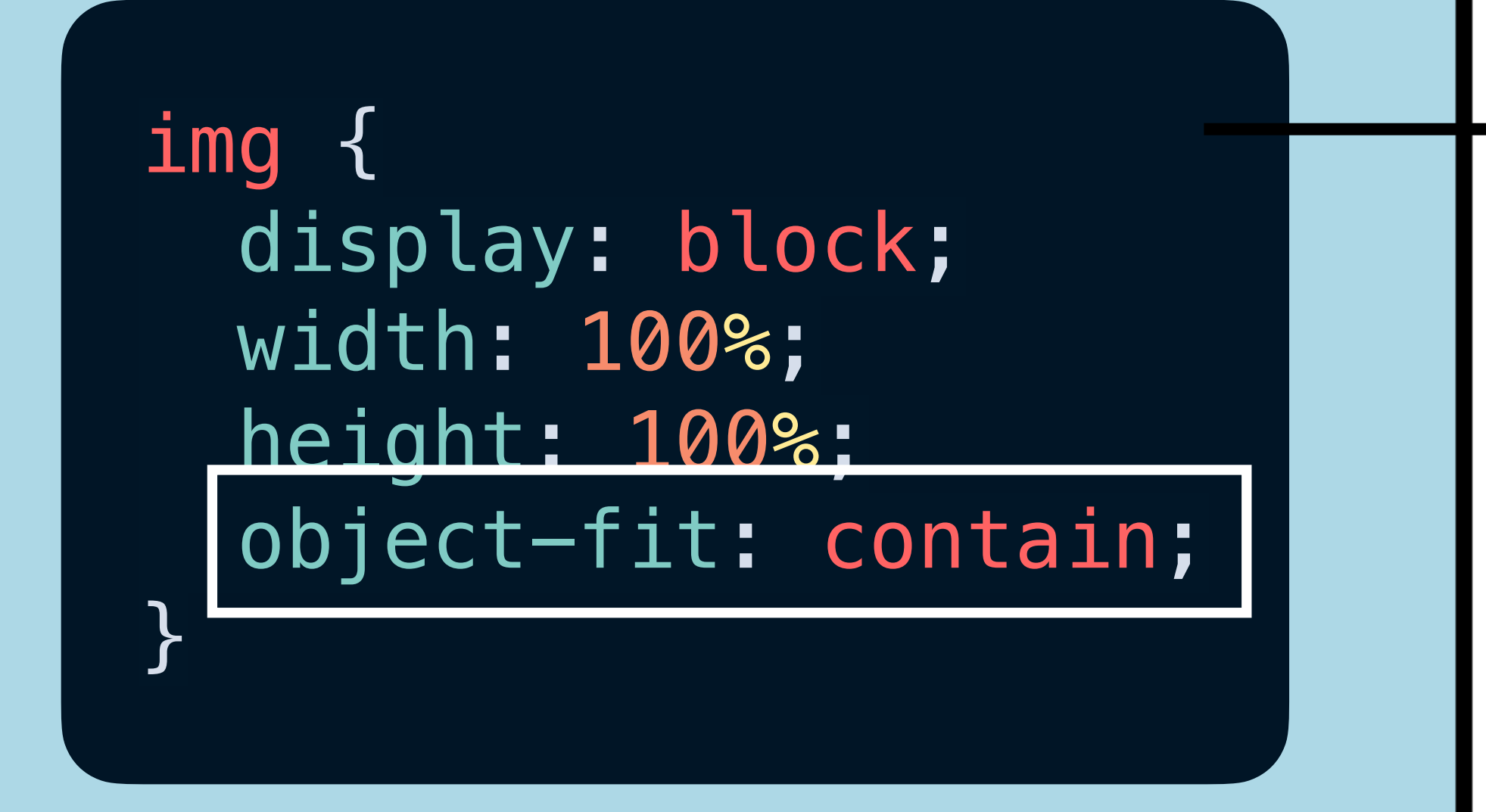

codepen.io/michellebarker/pen/QWQqggO

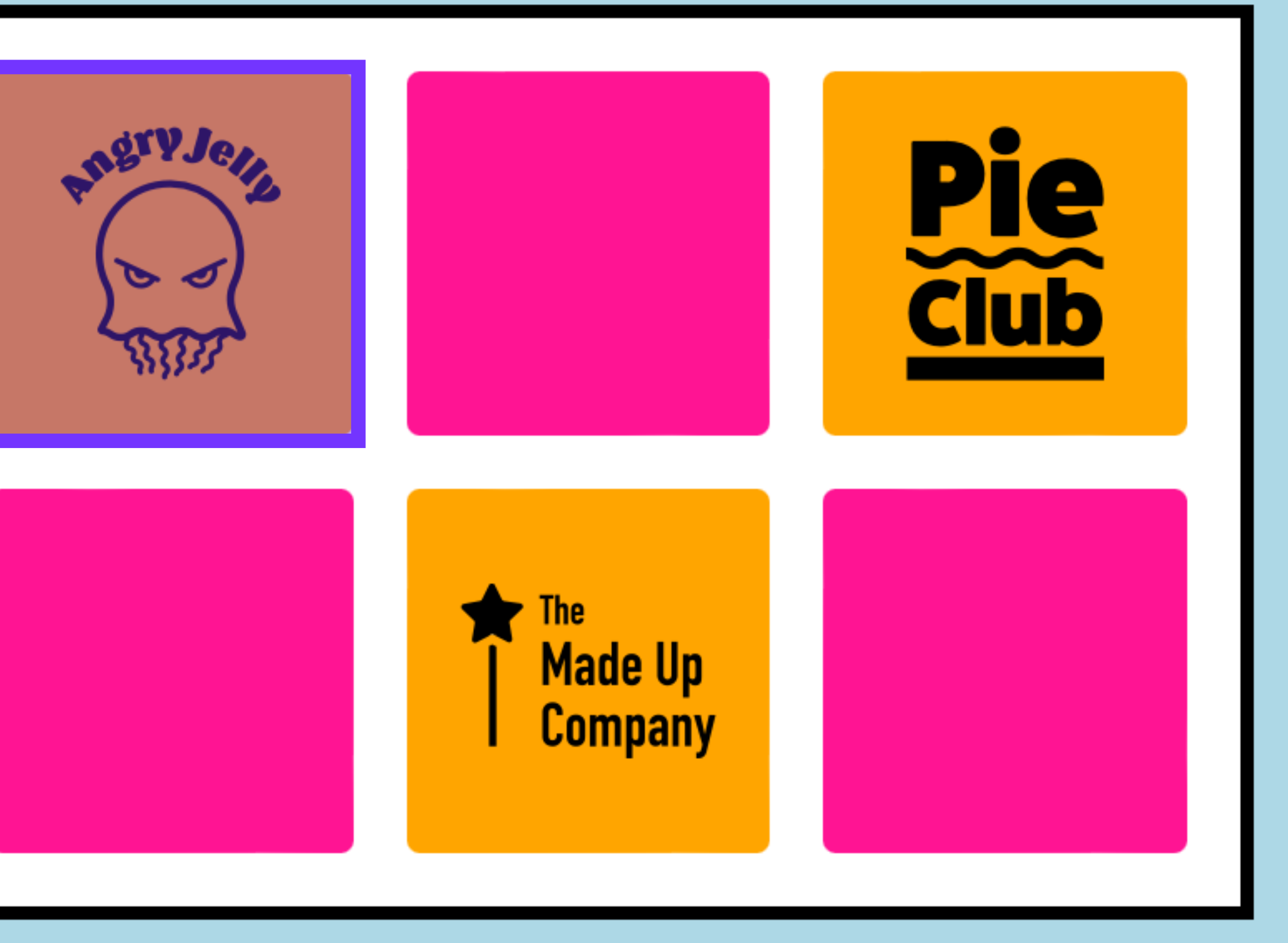

# I have an aspect ratio of 3 / 2

Lorem ipsum dolor sit amet, consectetur adipiscing elit, sed do eiusmod tempor incididunt ut labore et dolore magna aliqua. Ut enim ad minim veniam, quis nostrud exercitation ullamco laboris nisi ut aliquip ex ea commodo consequat. Duis aute irure dolor in reprehenderit in voluptate velit esse cillum dolore eu fugiat nulla pariatur. Excepteur sint occaecat cupidatat non proident, sunt in culpa qui officia deserunt mollit anim id est laborum.

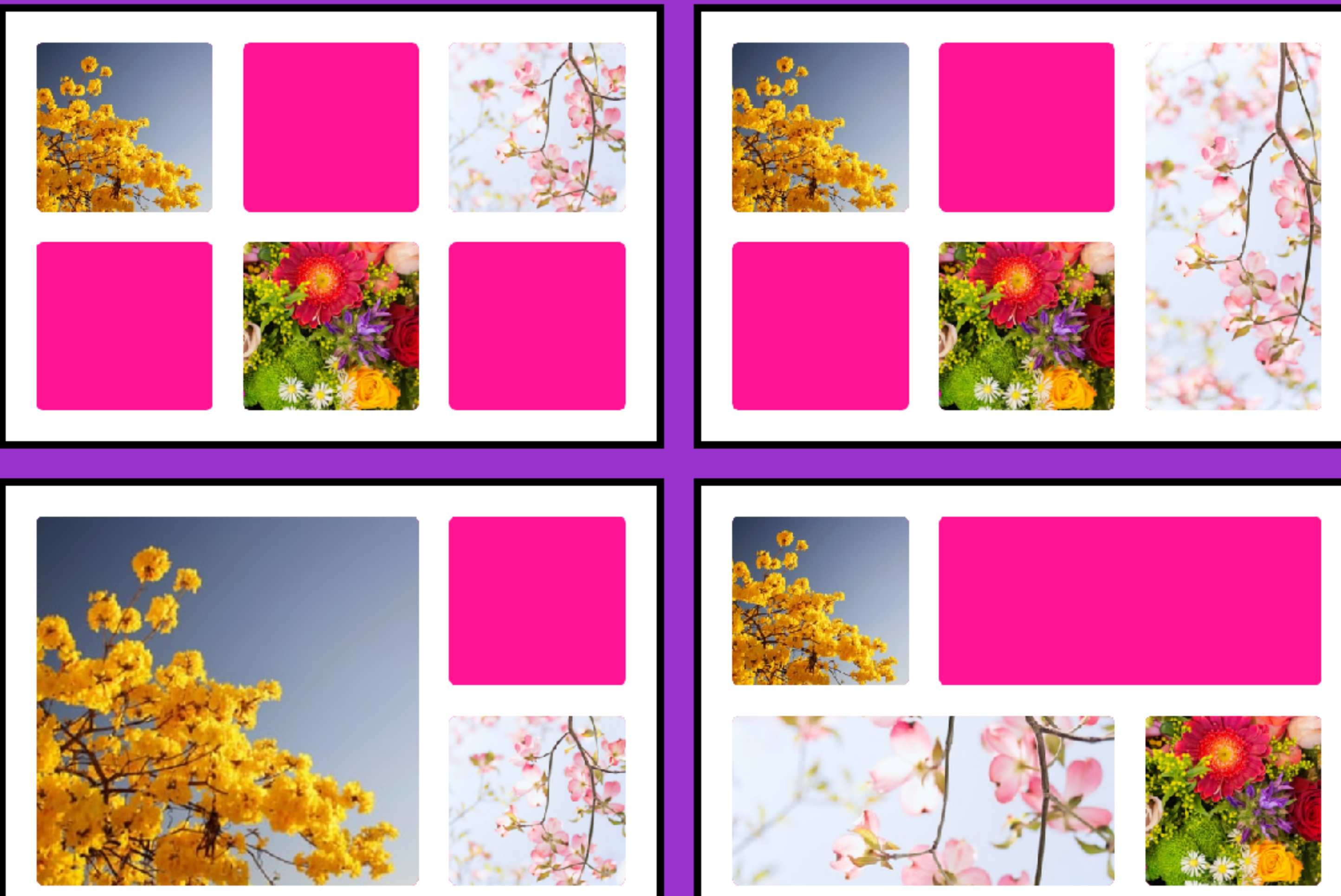

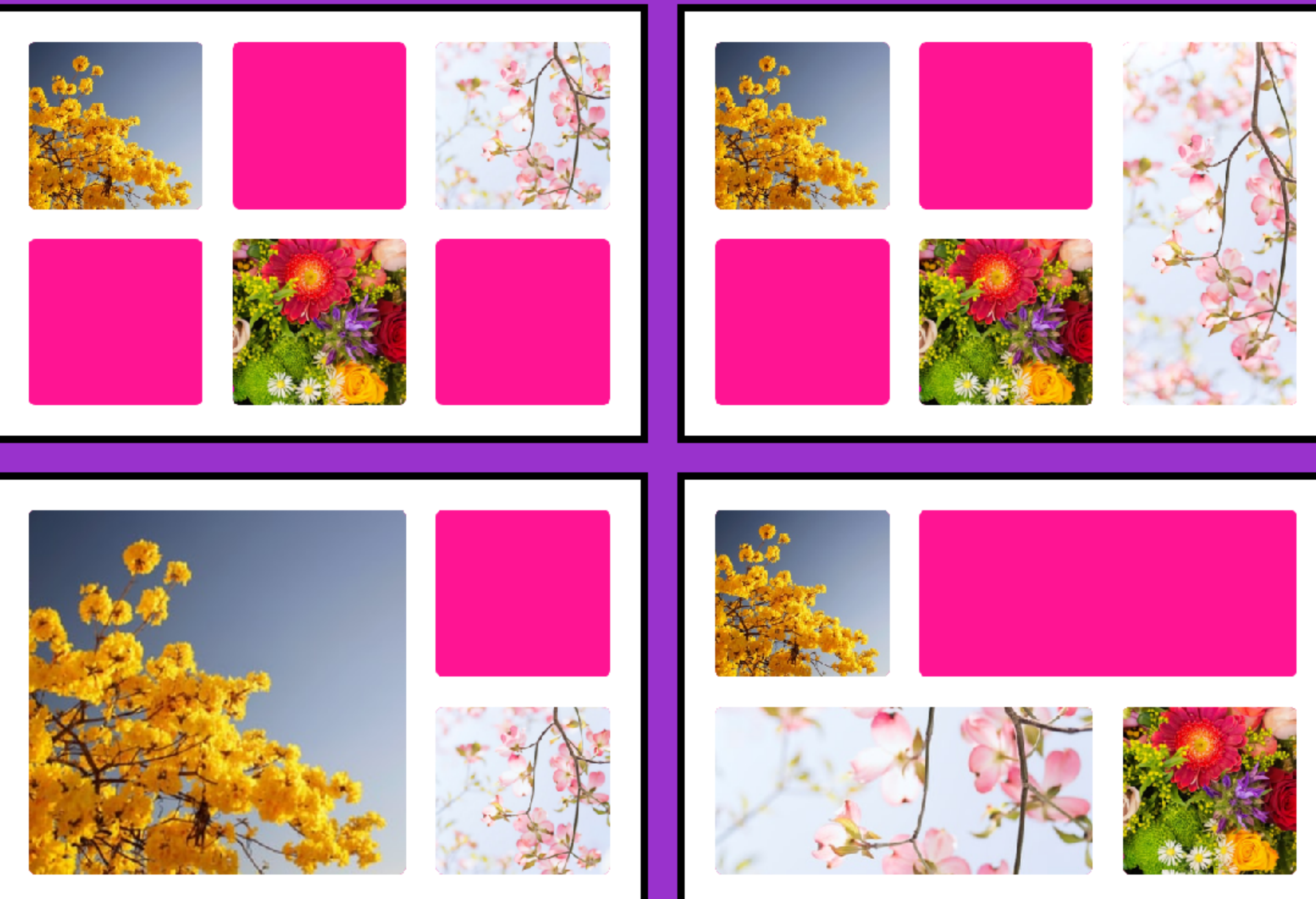

## codepen.io/michellebarker/pen/YzeqRrP

codepen.io/michellebarker/pen/YzeqRrP

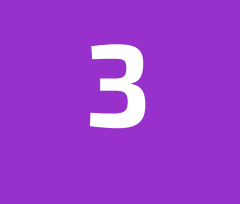

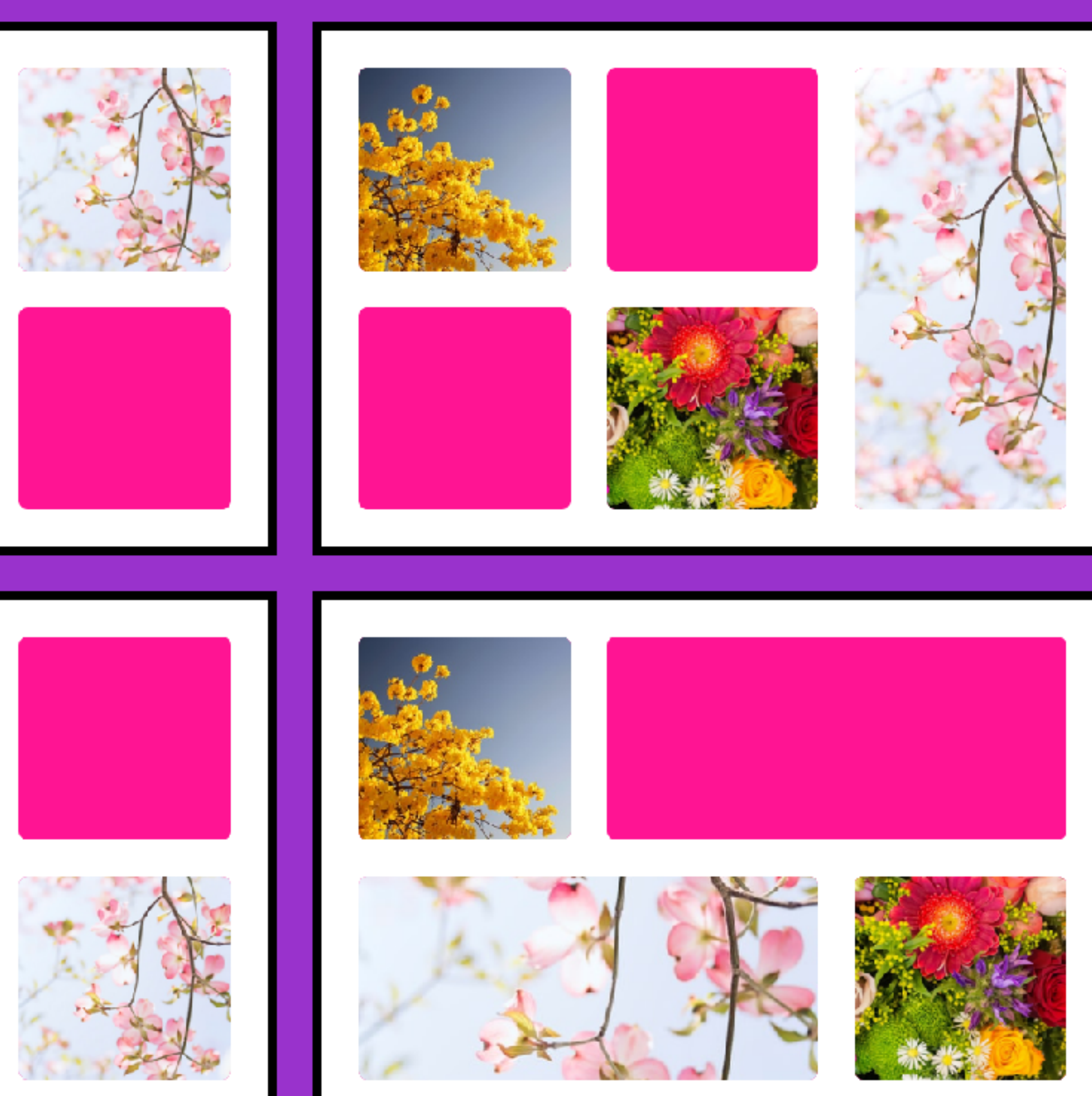

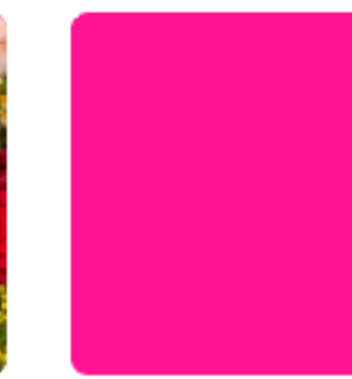

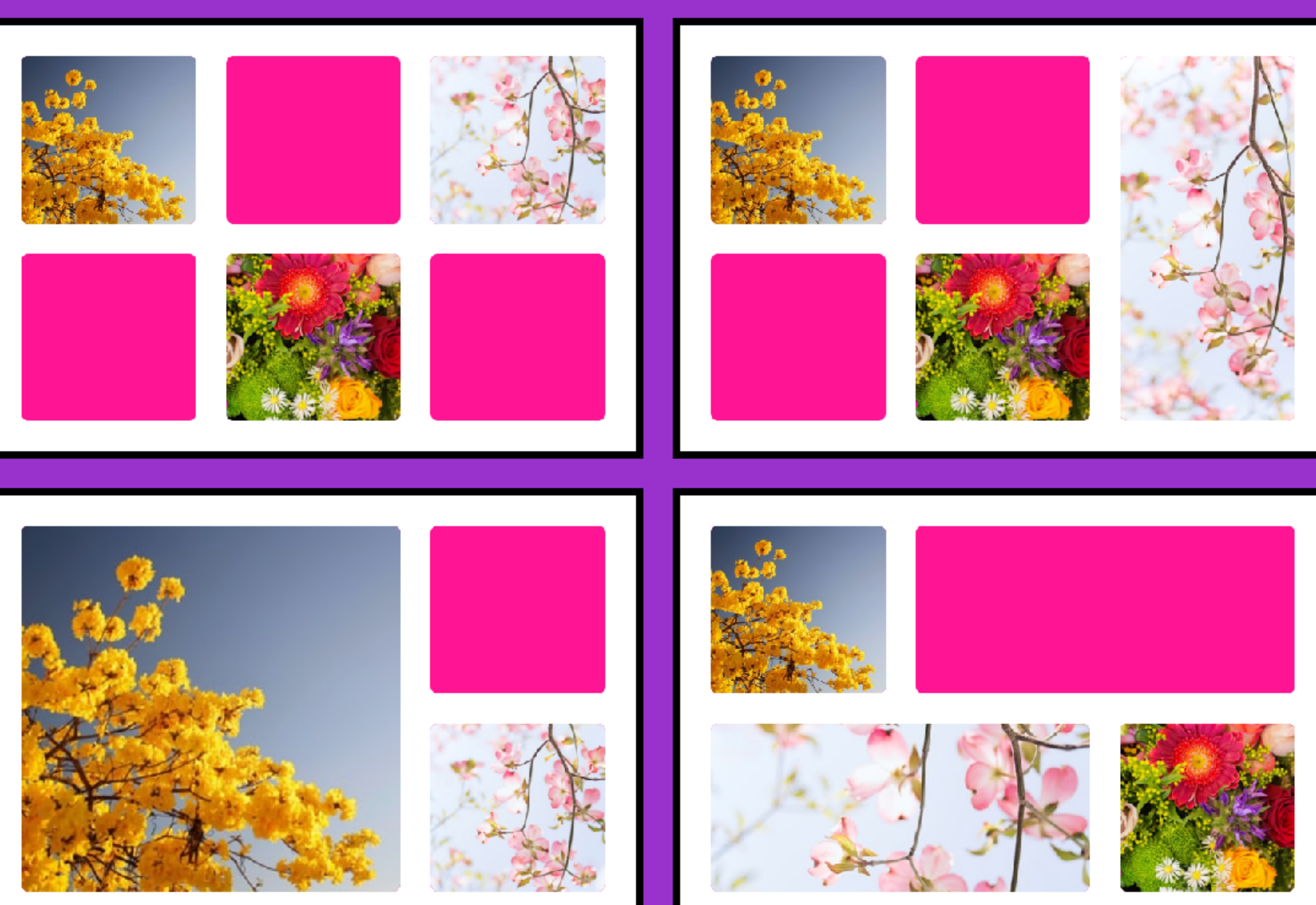

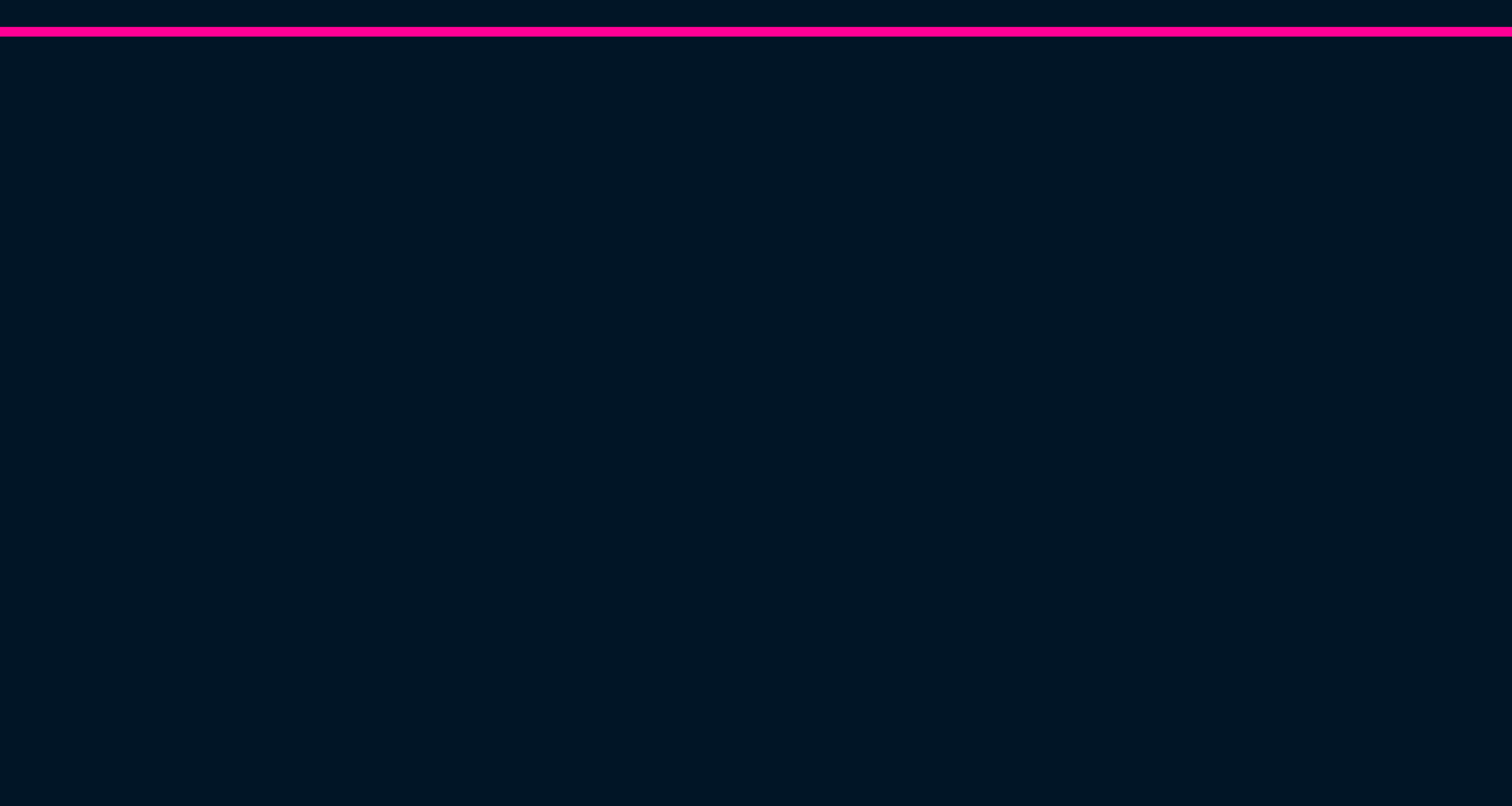

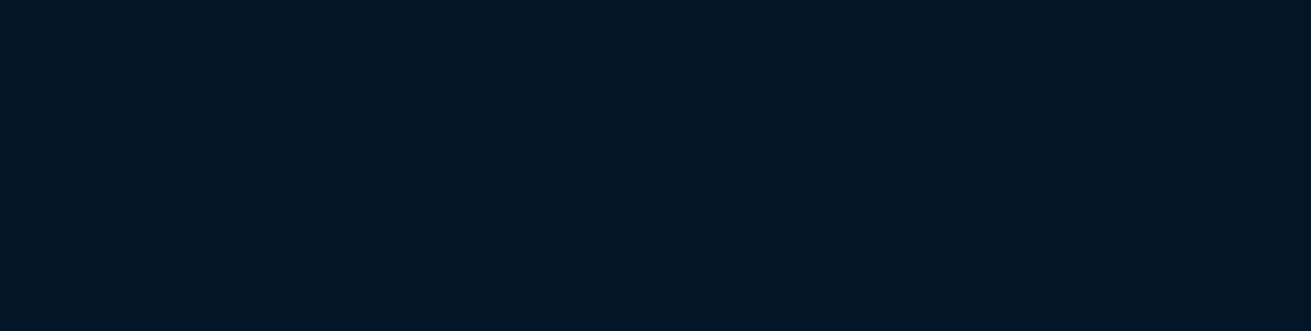

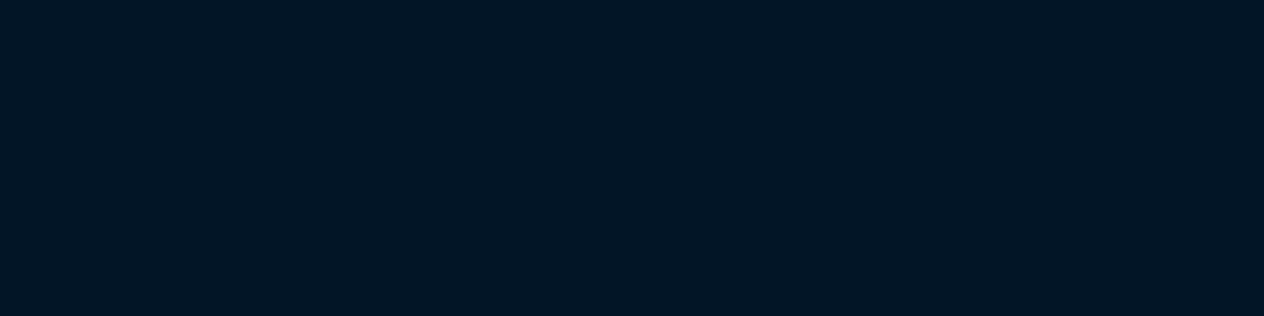

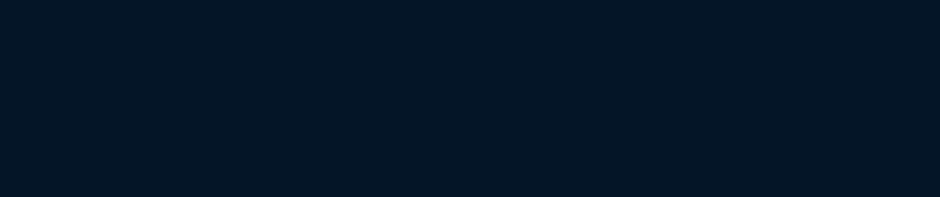

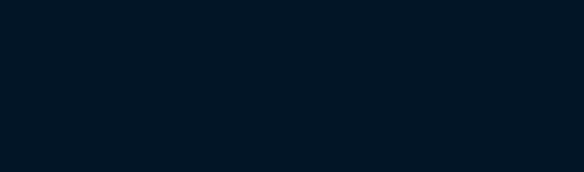

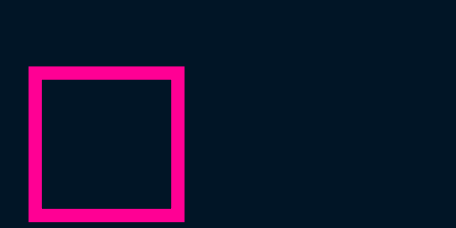

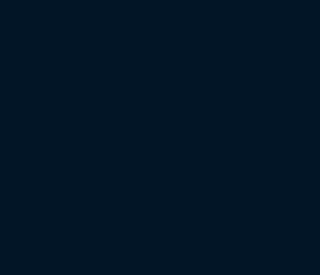

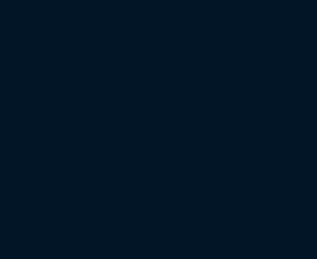

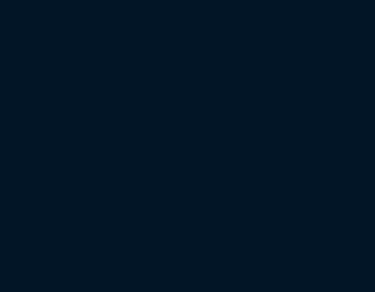

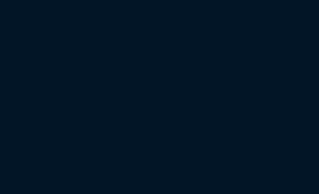

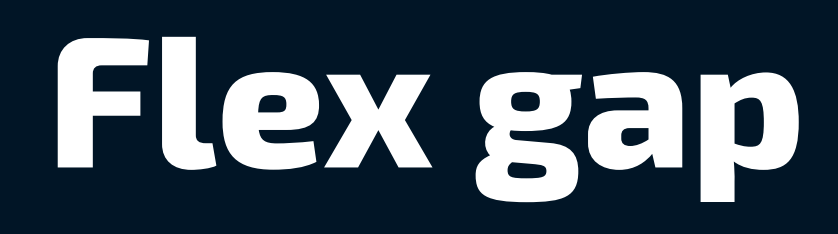

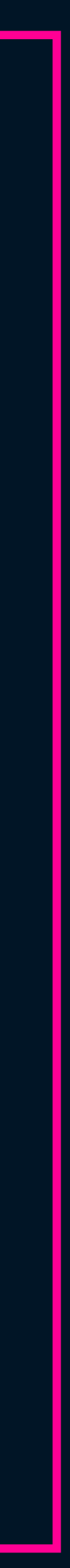

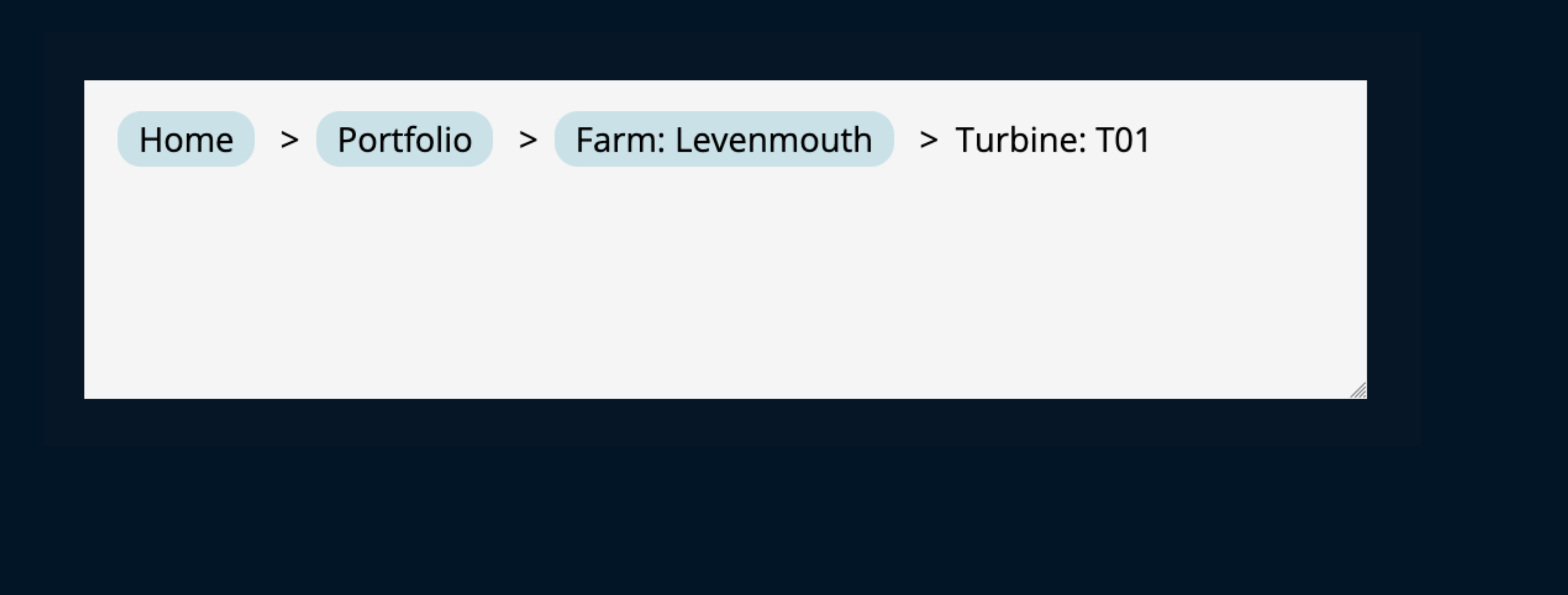

> Portfolio Home Farm: Levenmouth

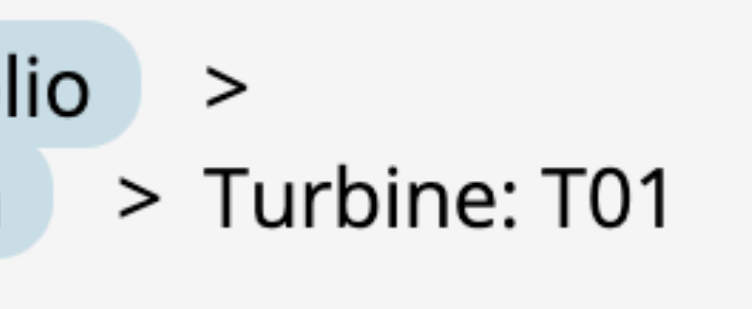

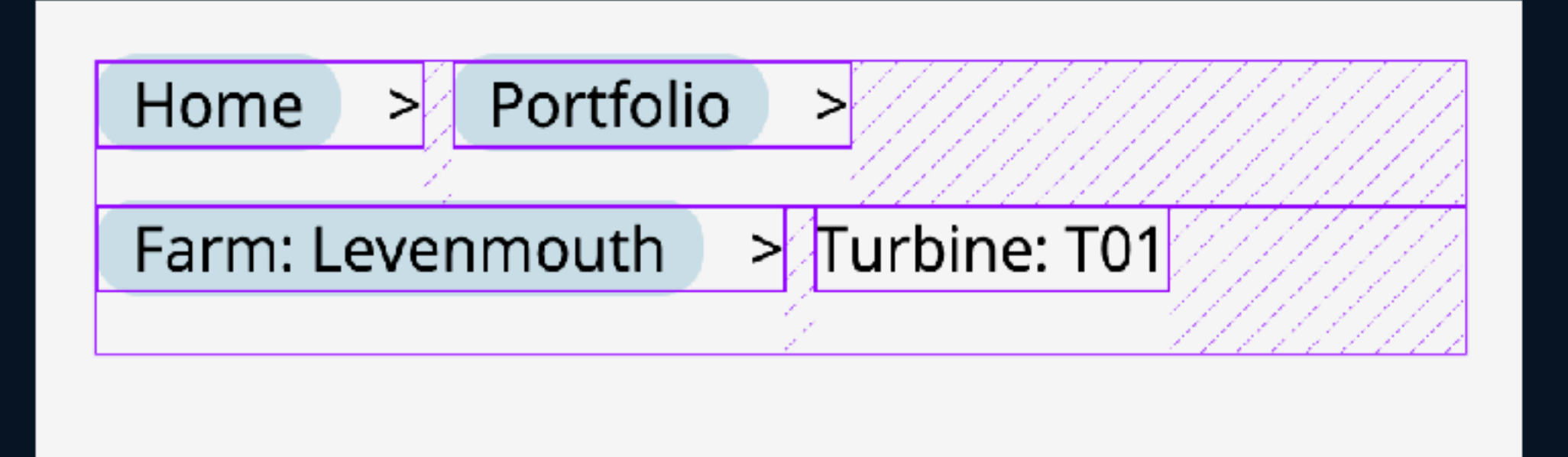

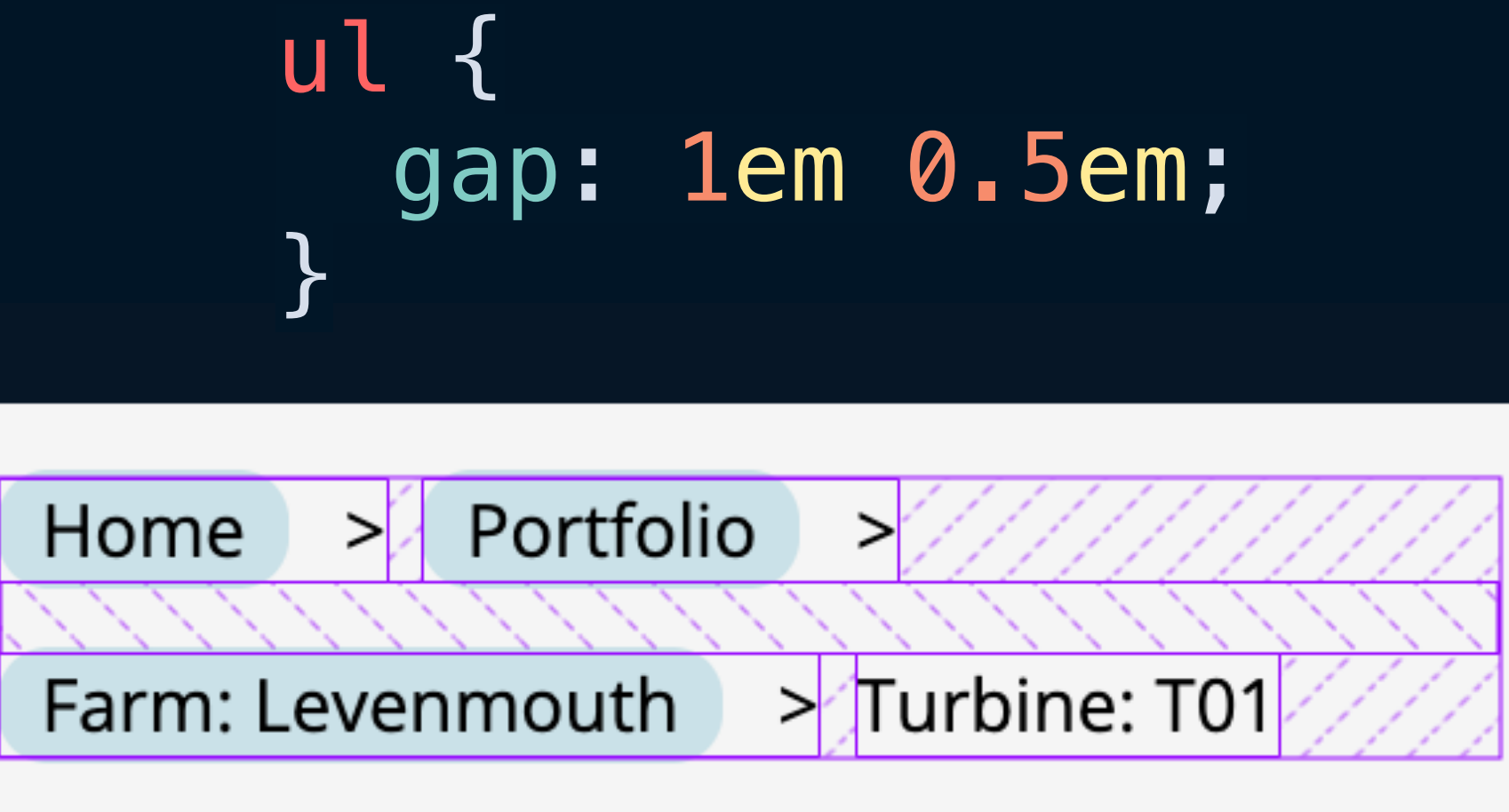

# **New and improved viewport units**

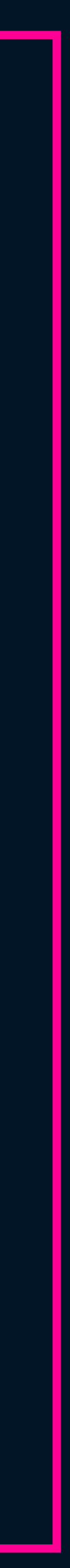

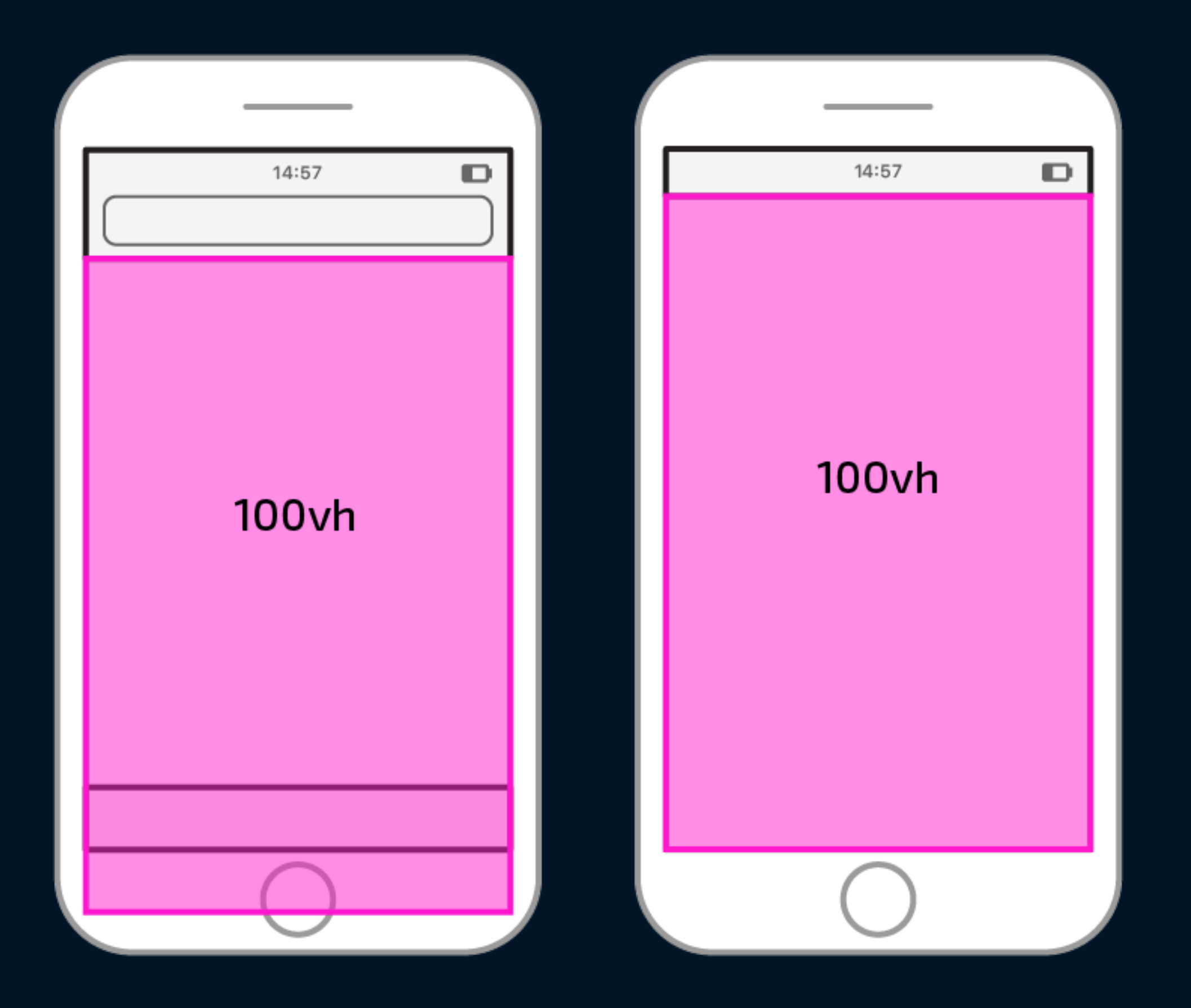

The ideal wireless headphones with sound isolation and clear, crisp sound.

Shon now

14:57

 $\blacksquare$ 

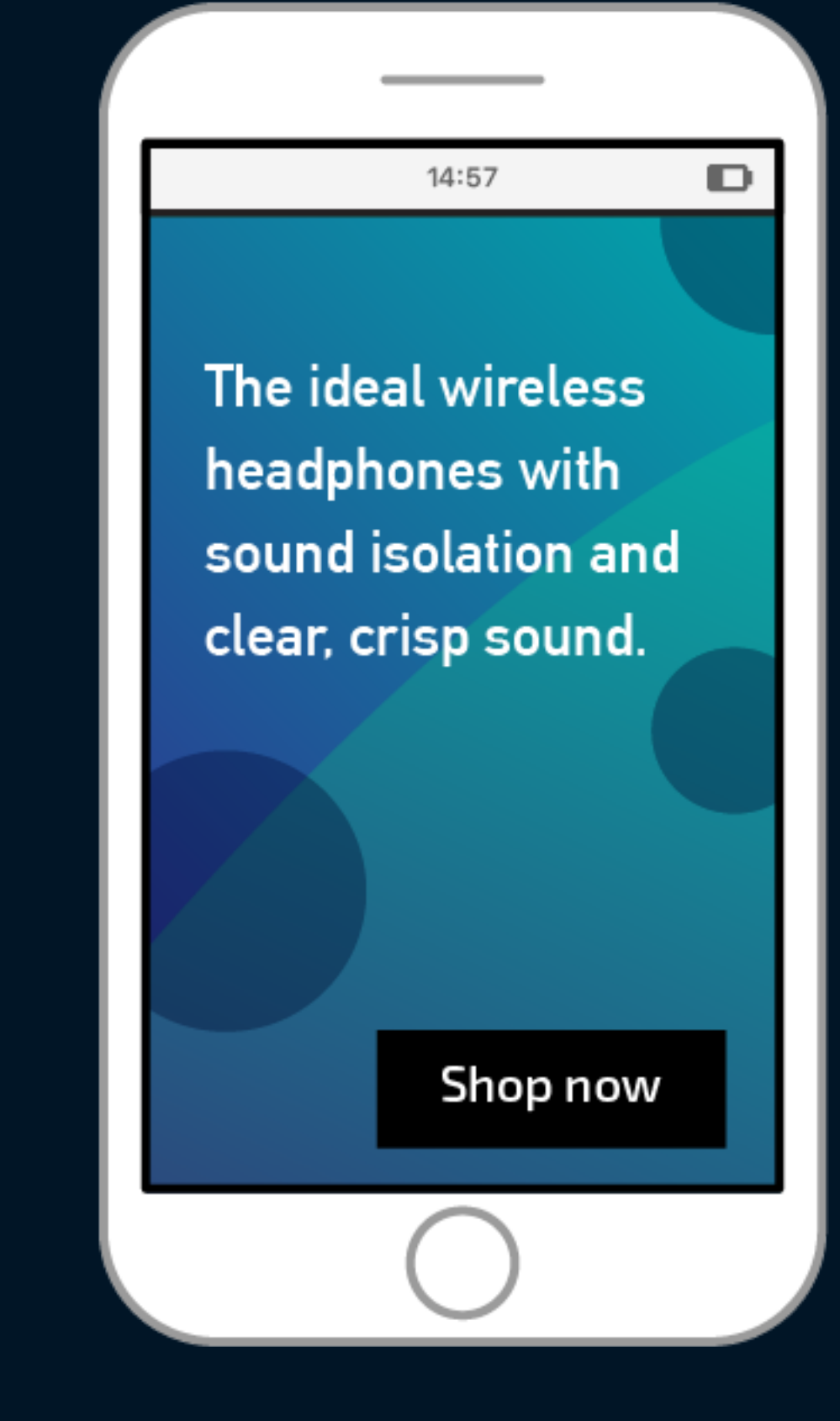

## 100svh

The ideal wireless headphones with sound isolation and clear, crisp sound.

14:57

Shop now

 $\blacksquare$ 

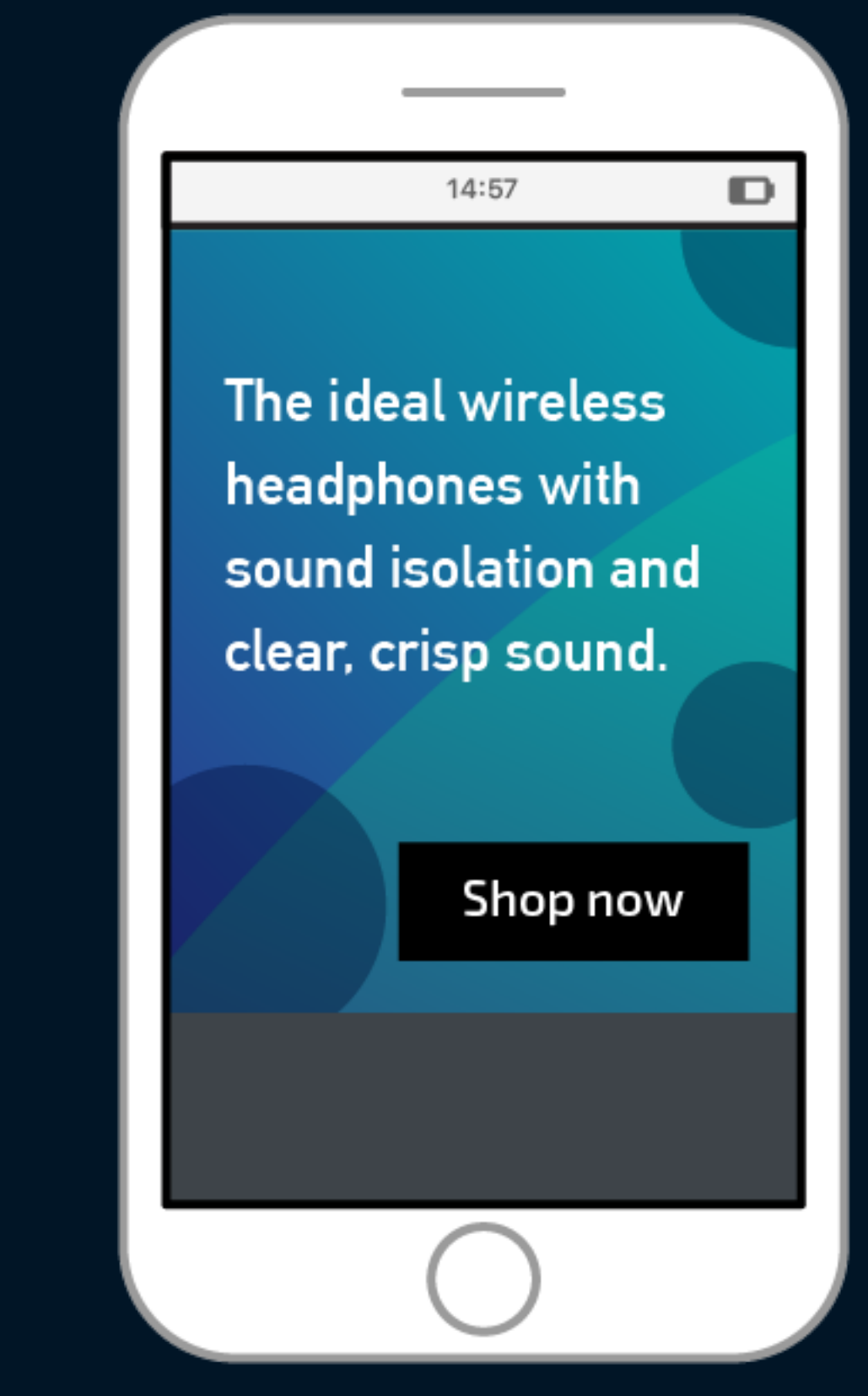

## 100svh

## **100lvh**

The ideal wireless headphones with sound isolation and clear, crisp sound.

Shop now

14:57

 $\blacksquare$ 

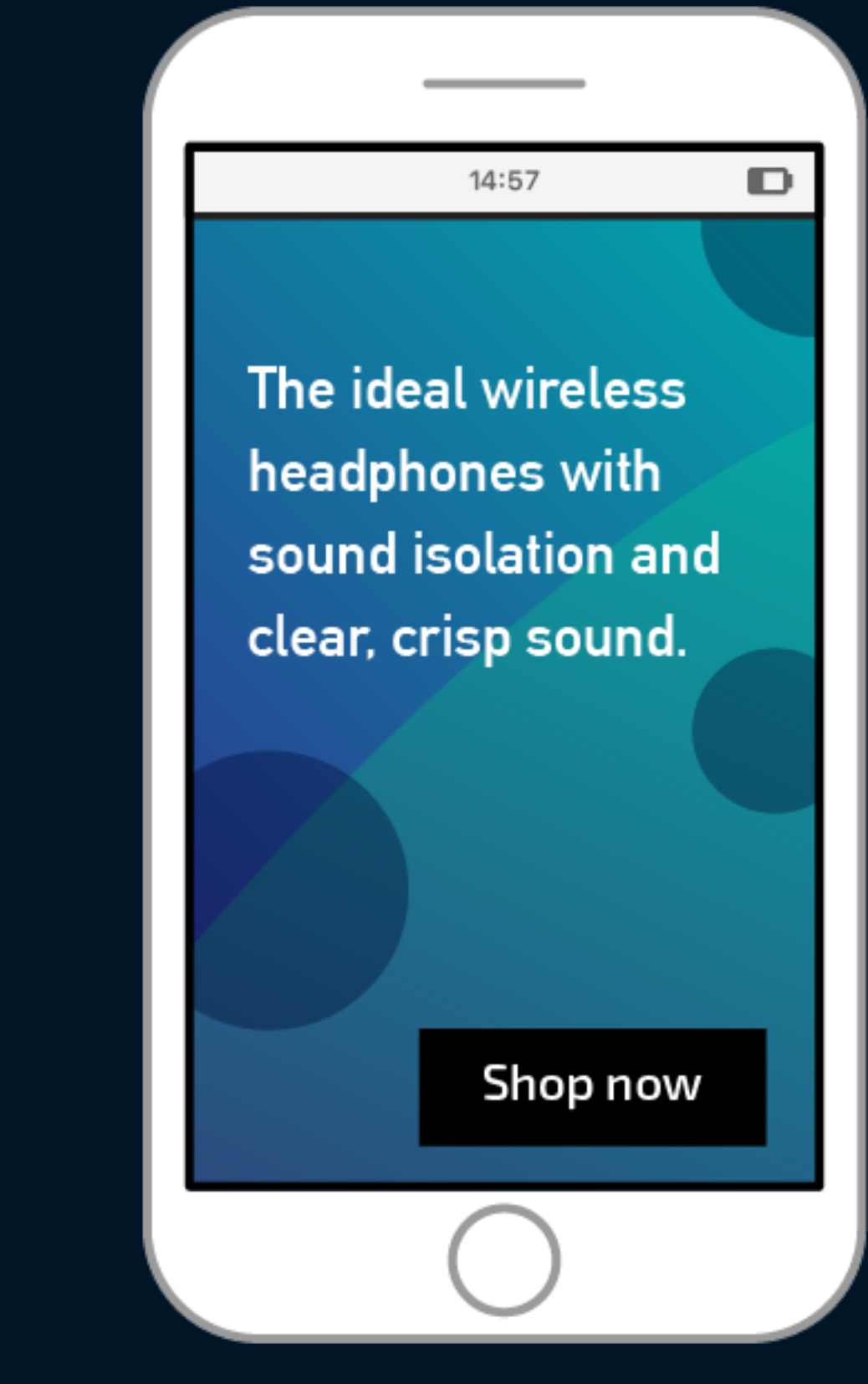

## **100lvh**

## **100dvh**

The ideal wireless headphones with sound isolation and clear, crisp sound.

14:57

**Shop now** 

 $\blacksquare$ 

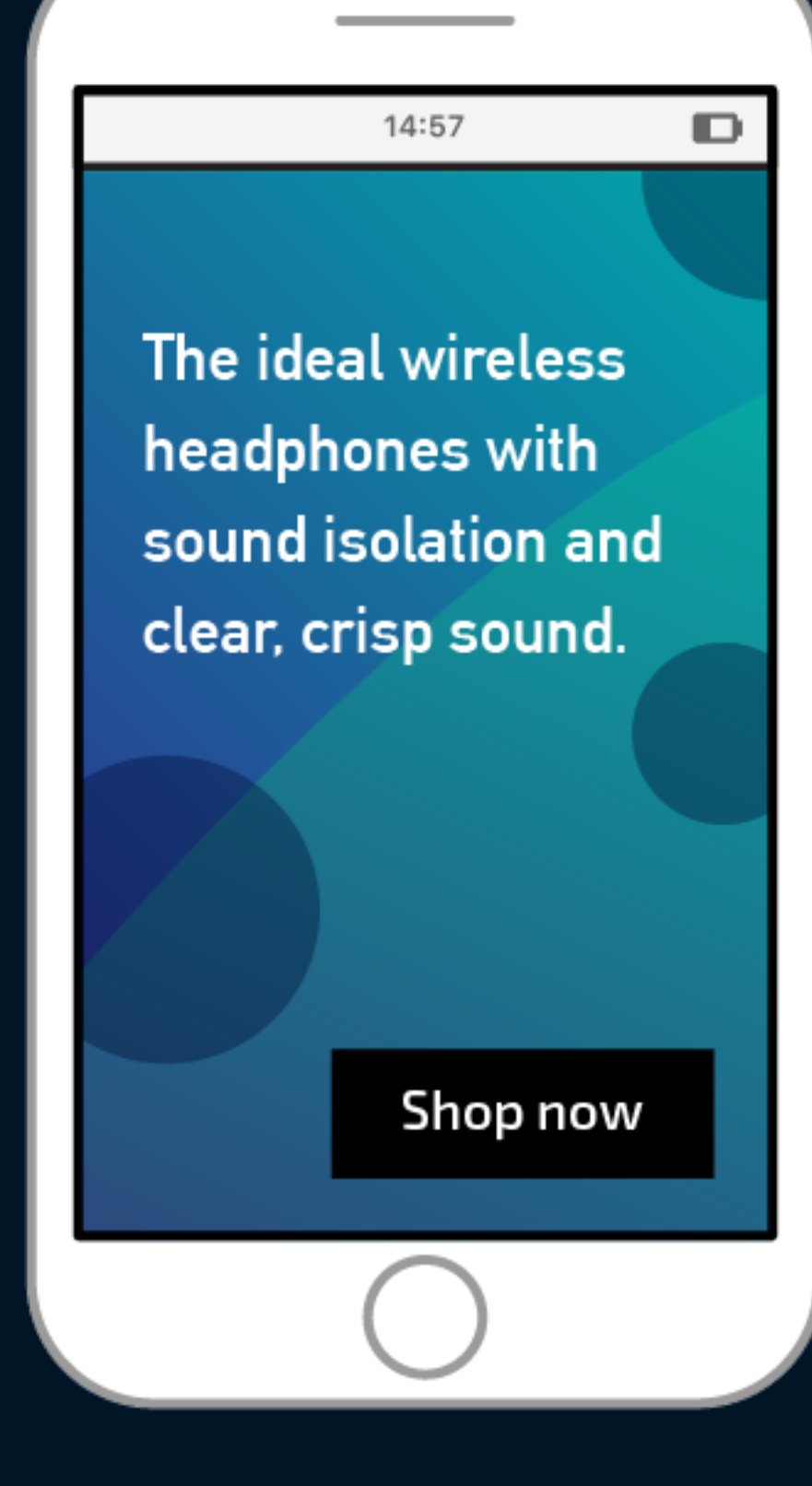

## **100dvh**

# **Overlaying elements** (Putting things on top of each other)

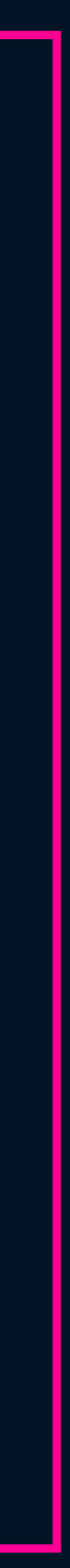

## figcaption { position: absolute; top: 0; right: 0; bottom: 0; left: 0; }

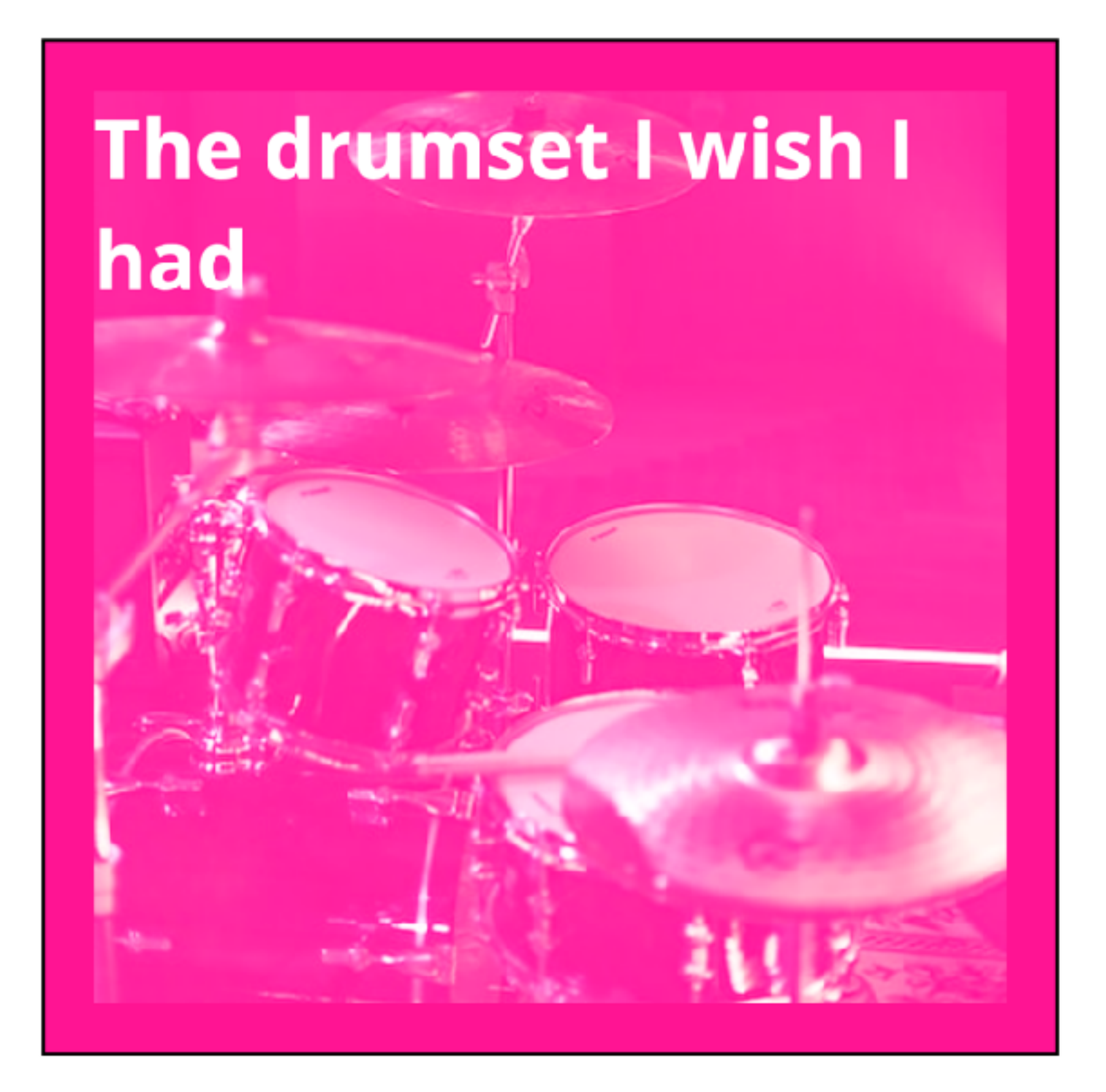

## figcaption { position: absolute; inset: 0;  $\}$

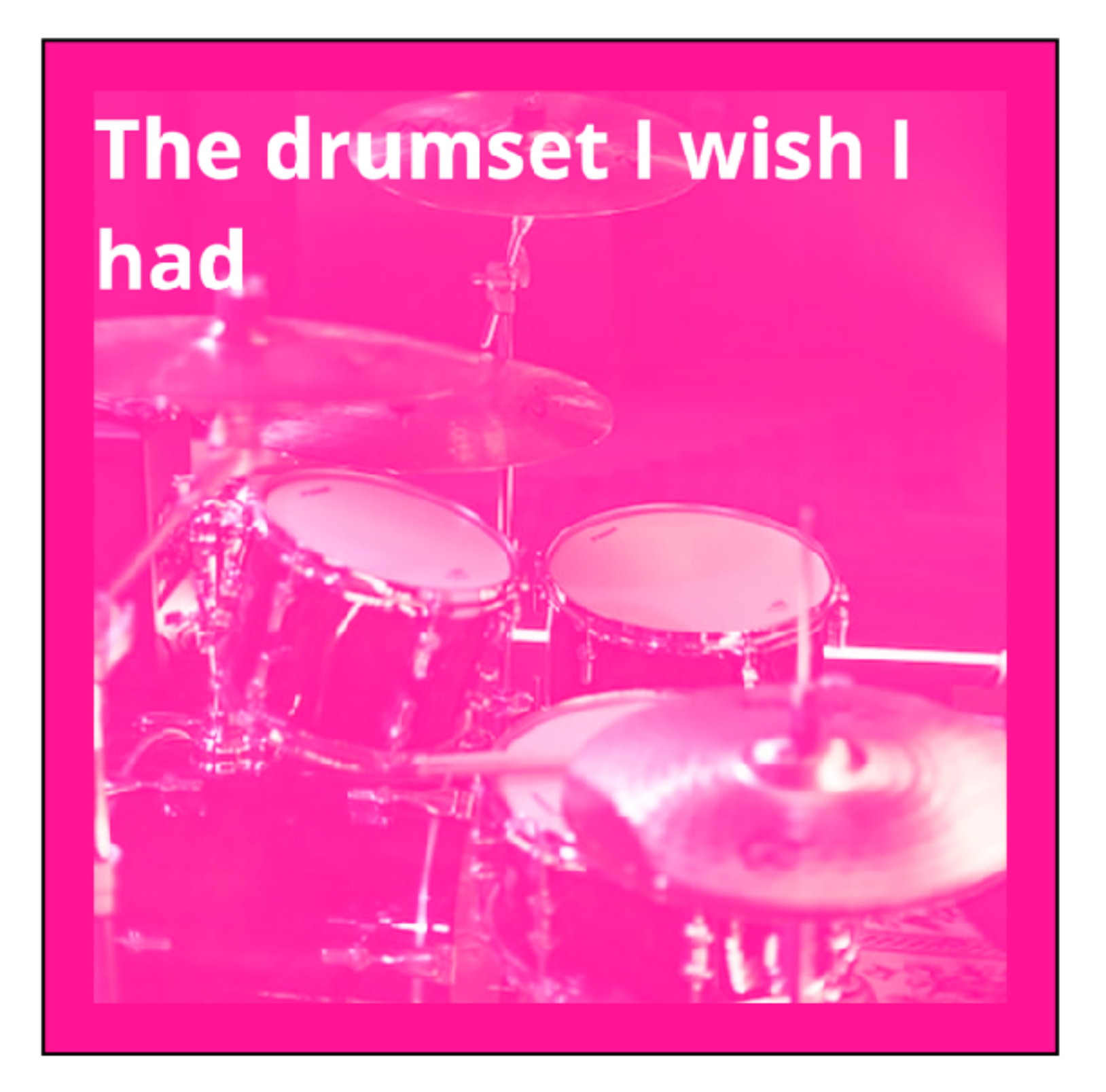

## figcaption { position: absolute; inset: 50% 50% 0 0;  $\}$

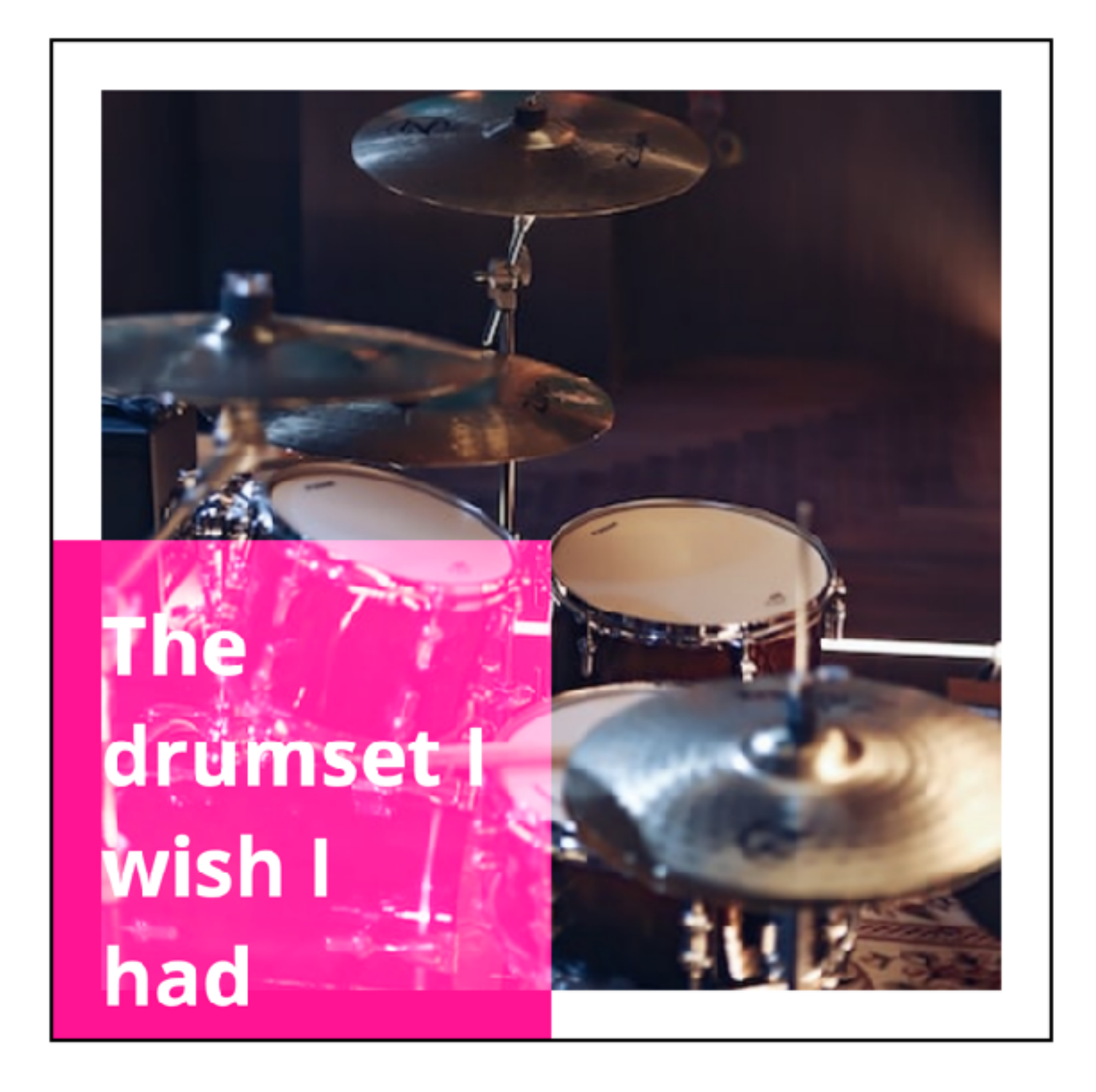

## figcaption { position: absolute; inset-block: 50px;

}

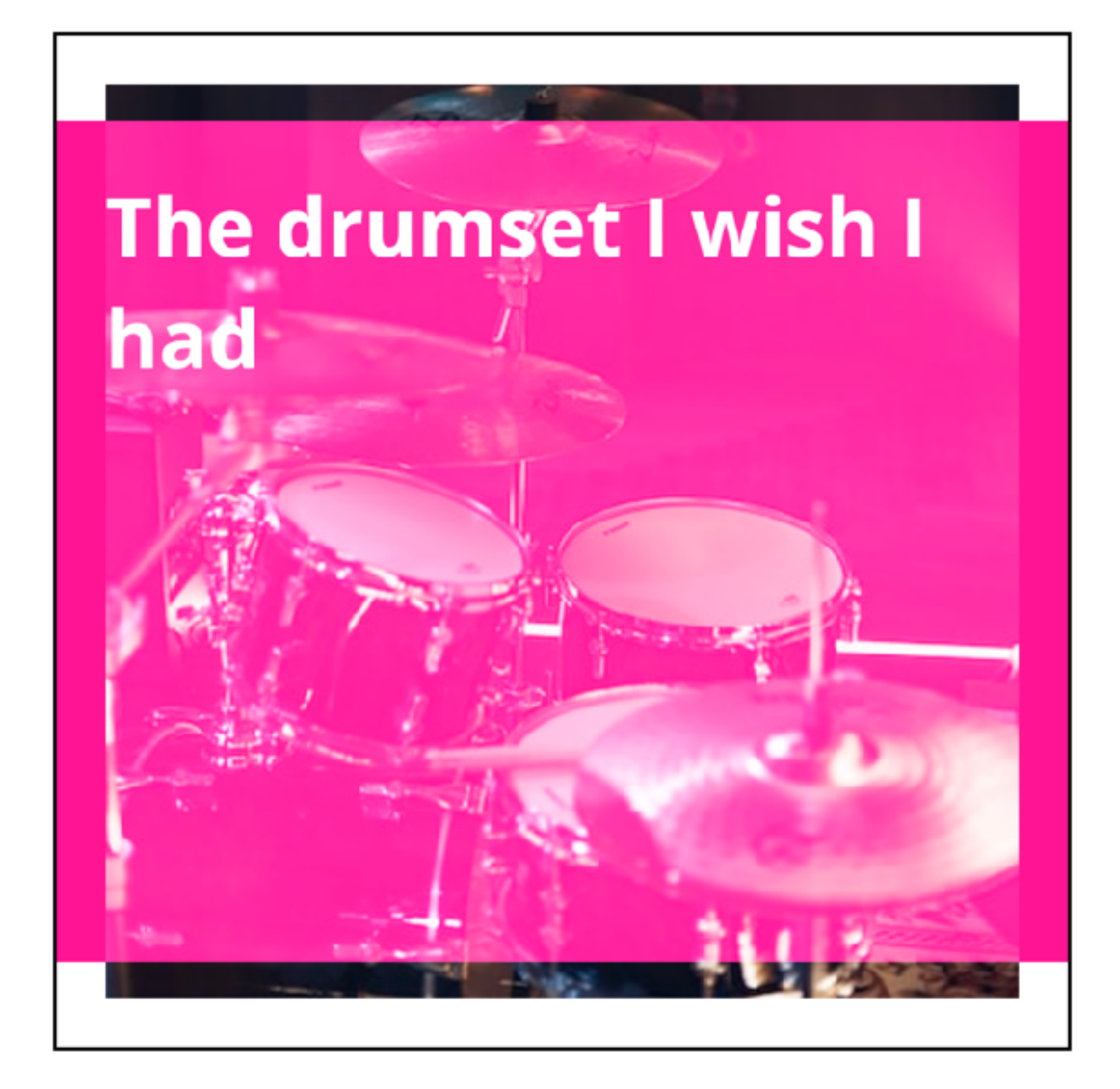

## figcaption { position: absolute; inset-inline: 50px;

 $\}$ 

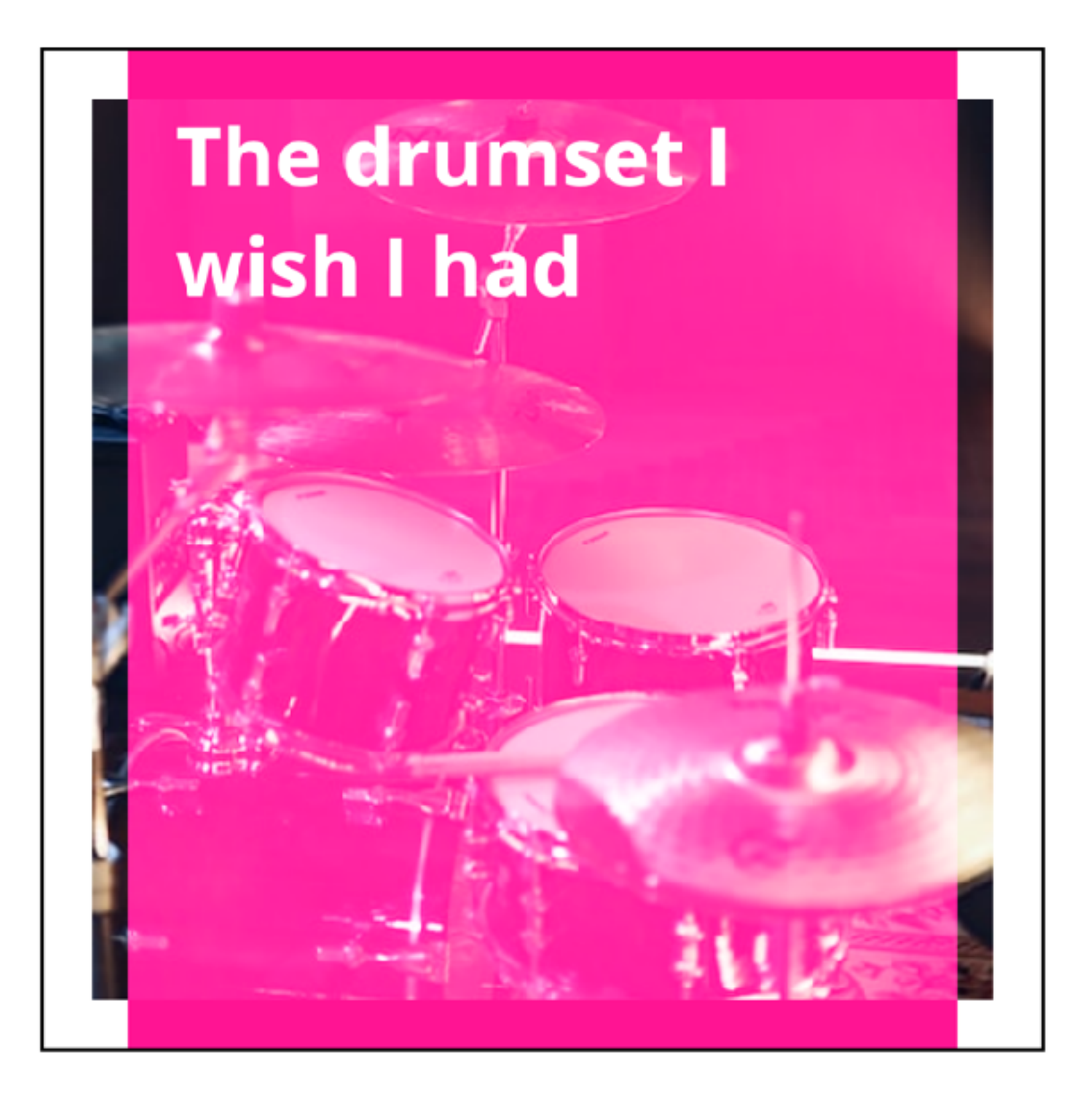

```
figure {
  display: grid;
}
figure > * {
  grid-area: 1 / 1;
}
```
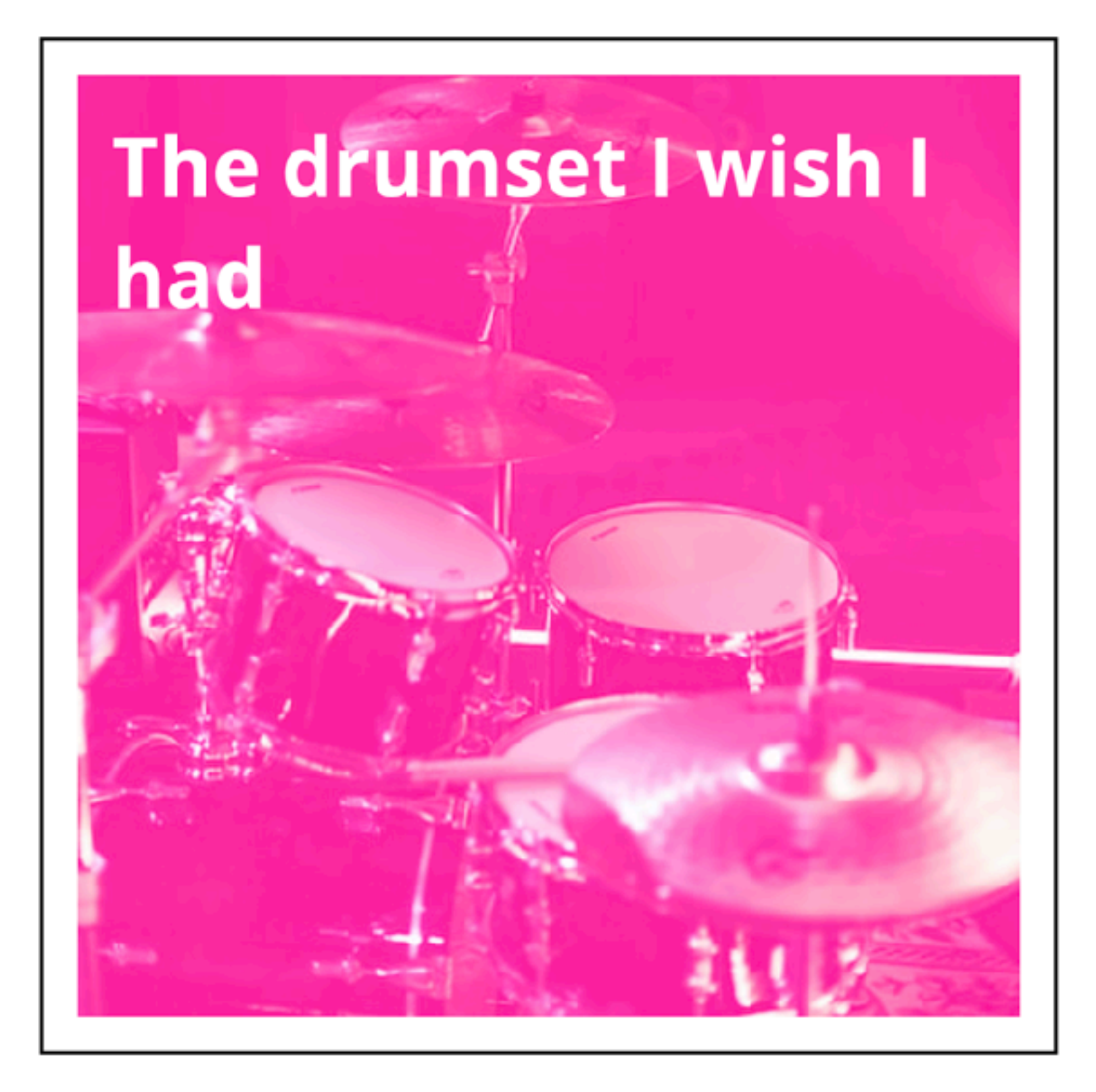

# **Intrinsic sizing**

- min-content max-content
	- fit-content

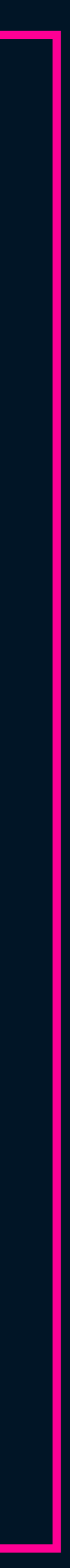

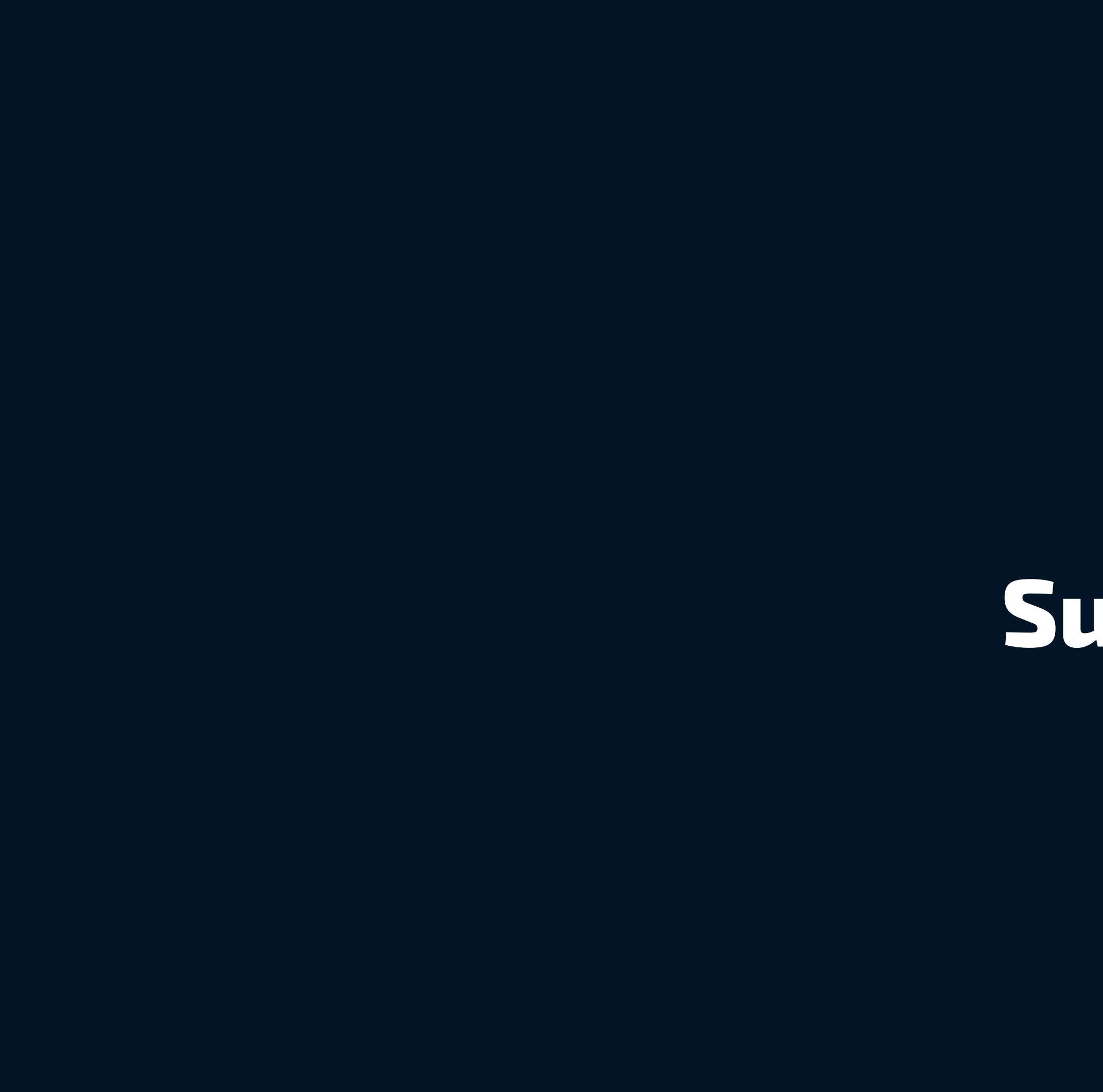

 $\Box$ 

# Subgrid

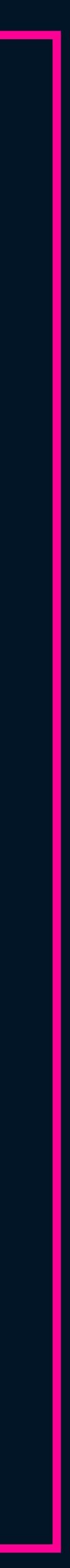

## Standard ticket €650

- 2-day conference pass
- Unlimited access to all the videos after the event
- Attendee party ٠
- Goody bag ٠
- Discounts from your favourite brands  $\bullet$

#### $\overline{\mathbf{H}}$

Possibly the best conference on the planet! I've already booked my ticket for next year! A person

#### **Premium ticket €850**

\*Limited number available

Everything in the Standard package, plus:

- Free workshop
- Unlimited free drinks at the after party
- Lunch on both days of the conference
- Discount on your booking for next year's conference
- VIP area
- Your ticket includes sponsorship of an additional Diversity ticket

#### $\overline{\mathbf{u}}$

The Premium package is great value. A person

```
.card {
  grid-row: span 3;
   display: grid;
 gap: 0;
   grid-template-rows: subgrid;
}
```
 $\mathbb{R}$ 

 $\boxed{2}$ 

 $\boxed{\mathbb{D}}$ 

 $\mathbb{R}$ 

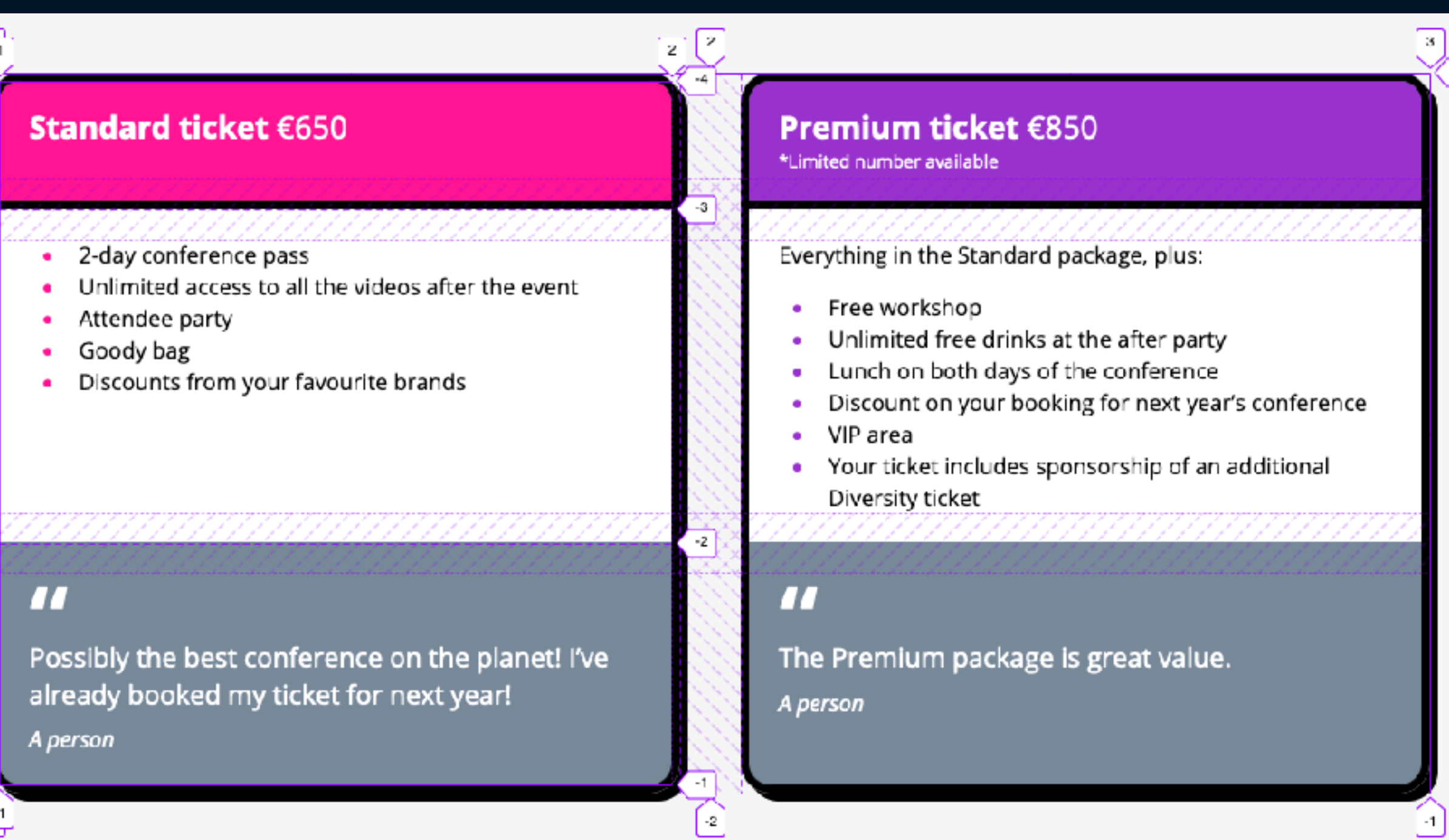

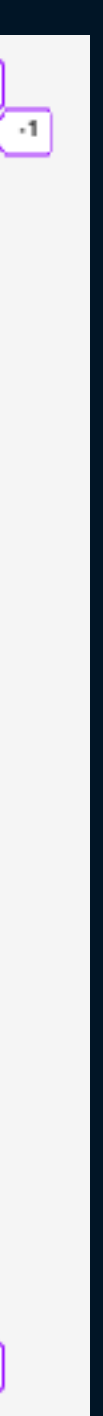

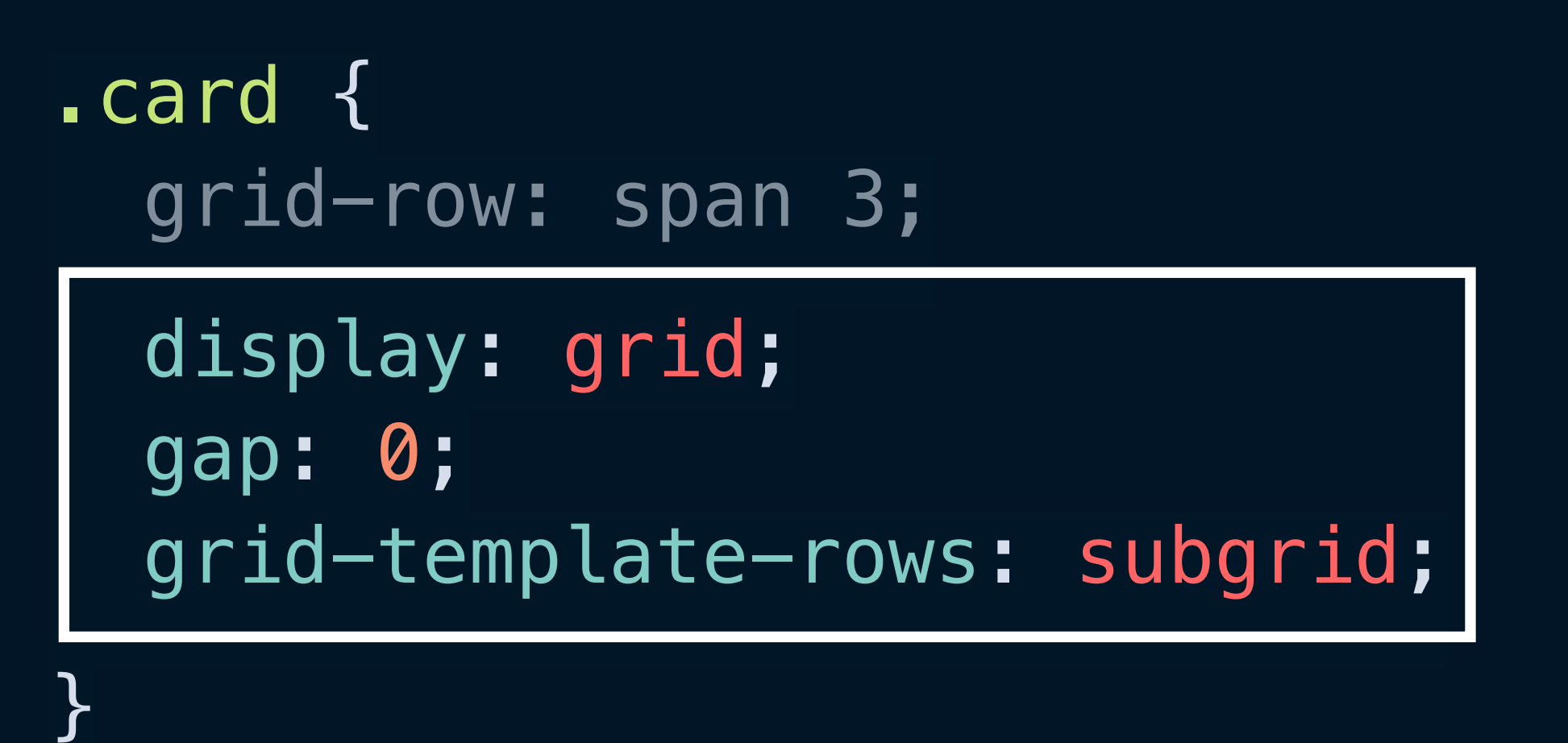

 $\mathbb{R}$ 

 $\boxed{\mathbb{P}}$ 

 $\boxed{\bullet}$ 

 $\mathbb{R}$ 

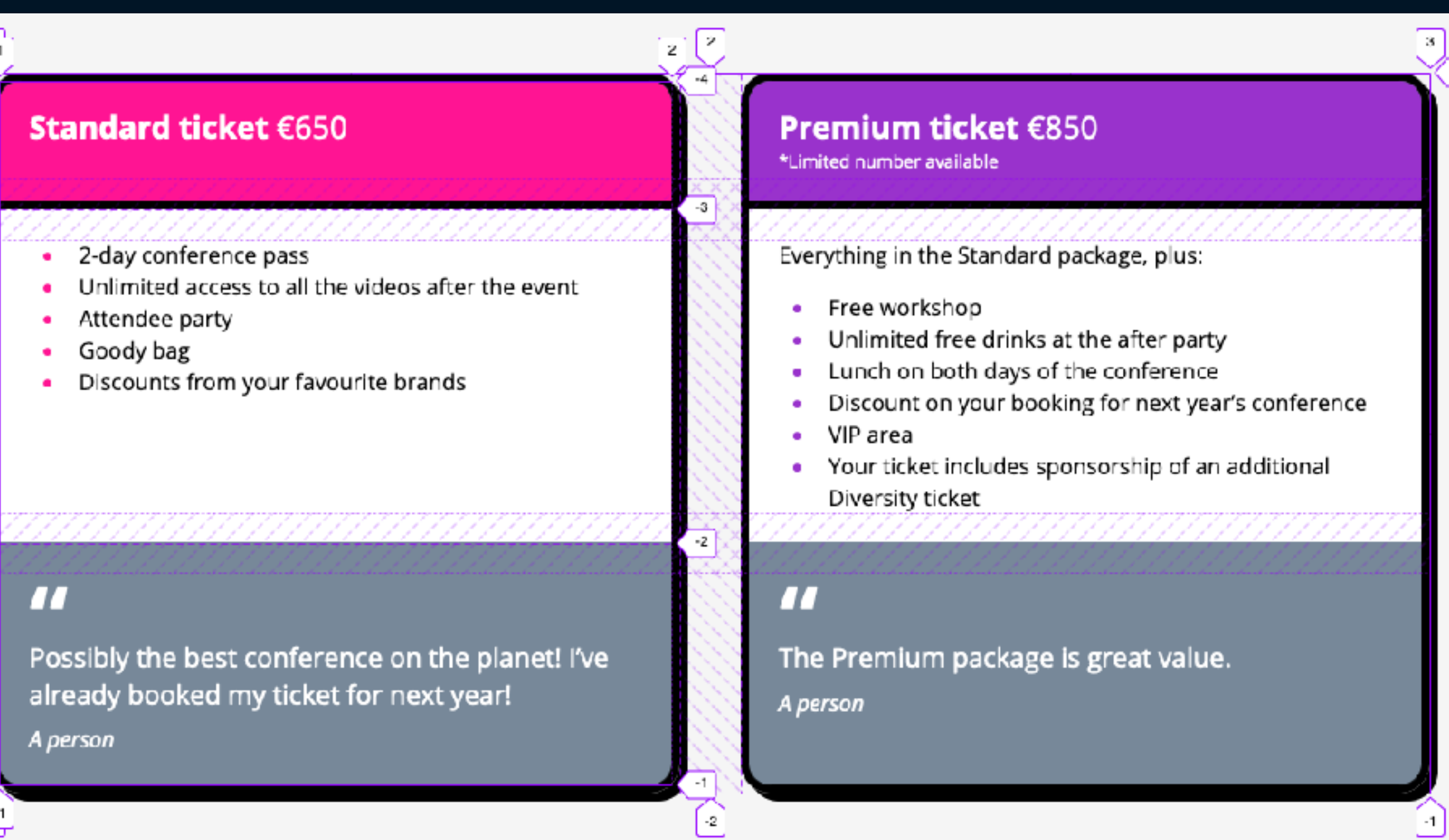

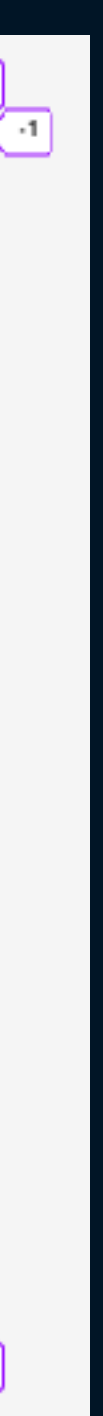

No subgrid? No problem!

#### Standard ticket €650

- 2-day conference pass  $\bullet$
- Unlimited access to all the videos after the event
- Attendee party
- Goody bag  $\bullet$
- Discounts from your favourite brands

#### $\mathbf{H}$

Possibly the best conference on the planet! I've already booked my ticket for next year!

A person

#### Premium ticket €850

\*Limited number available

Everything in the Standard package, plus:

- Free workshop
- Unlimited free drinks at the after party
- Lunch on both days of the conference
- Discount on your booking for next year's conference
- VIP area
- Your ticket includes sponsorship of an additional Diversity ticket

#### П

The Premium package is great value. A person

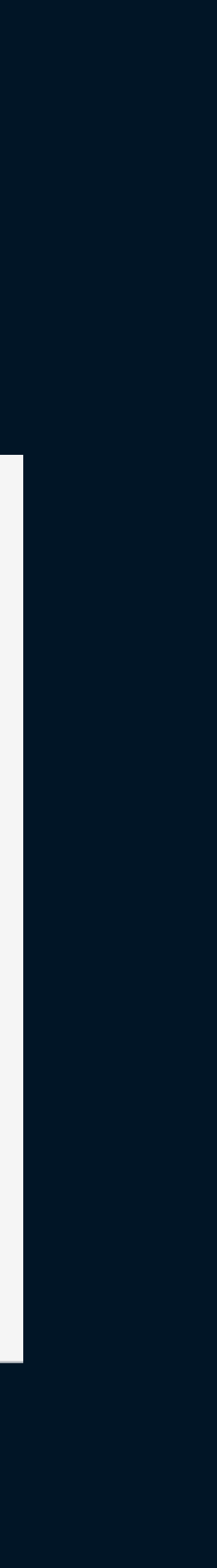

## .card { /\* Code for browsers without subgrid \*/ }

@supports (grid-template-columns: subgrid) { .card { grid-template-rows: subgrid;  $/*$  Code for browsers that support subgrid  $*/$  } }

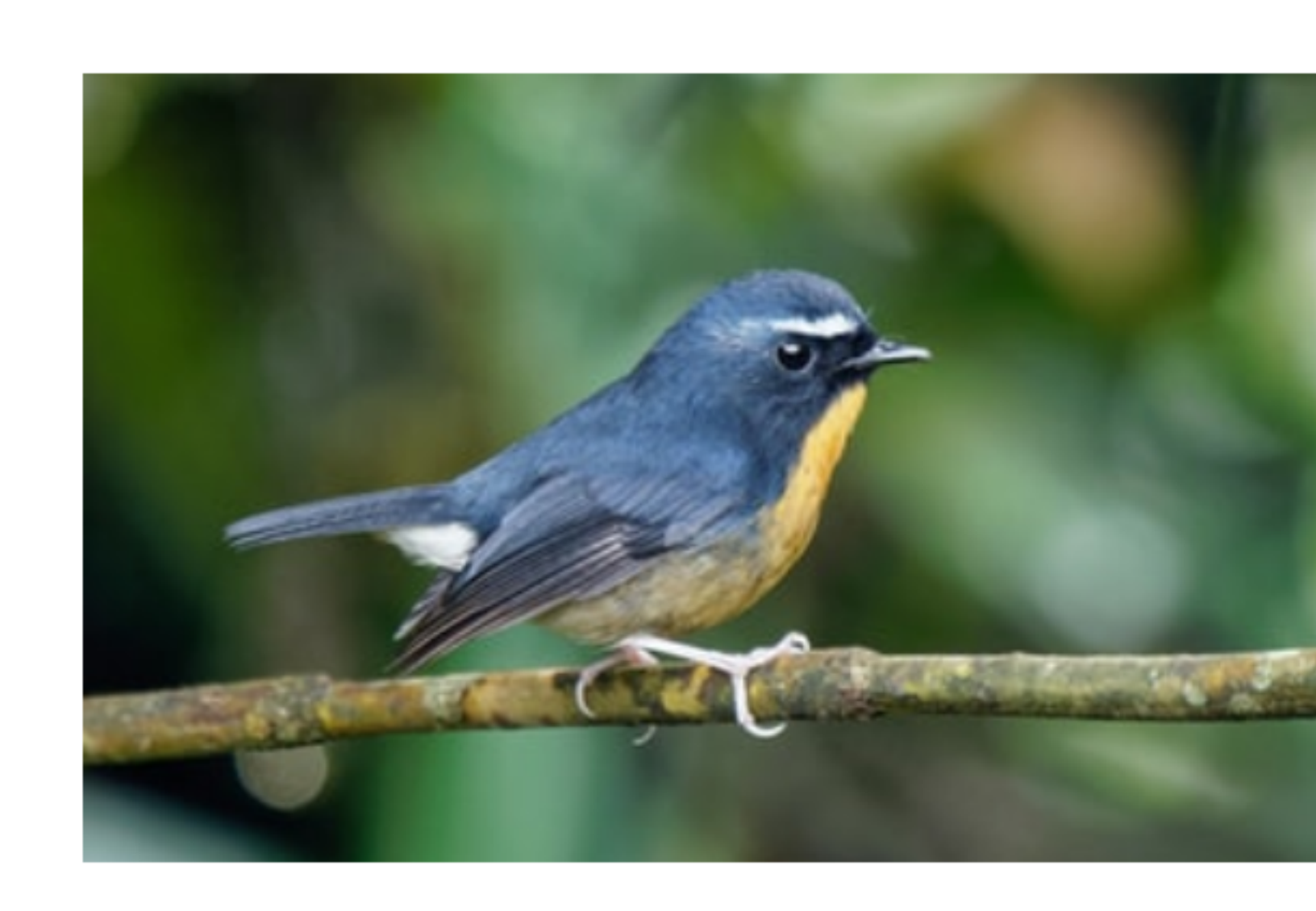

# Spring is here!

Lorem ipsum dolor sit amet, consectetur adipiscing elit, sed do eiusmod tempor incididunt ut labore et dolore magna aliqua. Ut enim ad minim veniam, quis nostrud exercitation ullamco laboris nisi ut aliquip ex ea commodo consequat. Duis aute irure dolor in reprehenderit in voluptate velit esse cillum dolore eu fugiat nulla pariatur. Lorem ipsum dolor sit amet, consectetur adipiscing elit, sed do eiusmod tempor incididunt ut labore et dolore magna aliqua. Ut enim ad minim veniam, quis nostrud exercitation ullamco laboris nisi ut aliquip ex ea commodo consequat.

Fig. 01 Laboris nisi ut aliquip ex ea commodo consequat. Duis aute irure dolor in reprehenderit in voluptate velit esse cillum dolore eu fugiat nulla pariatur.

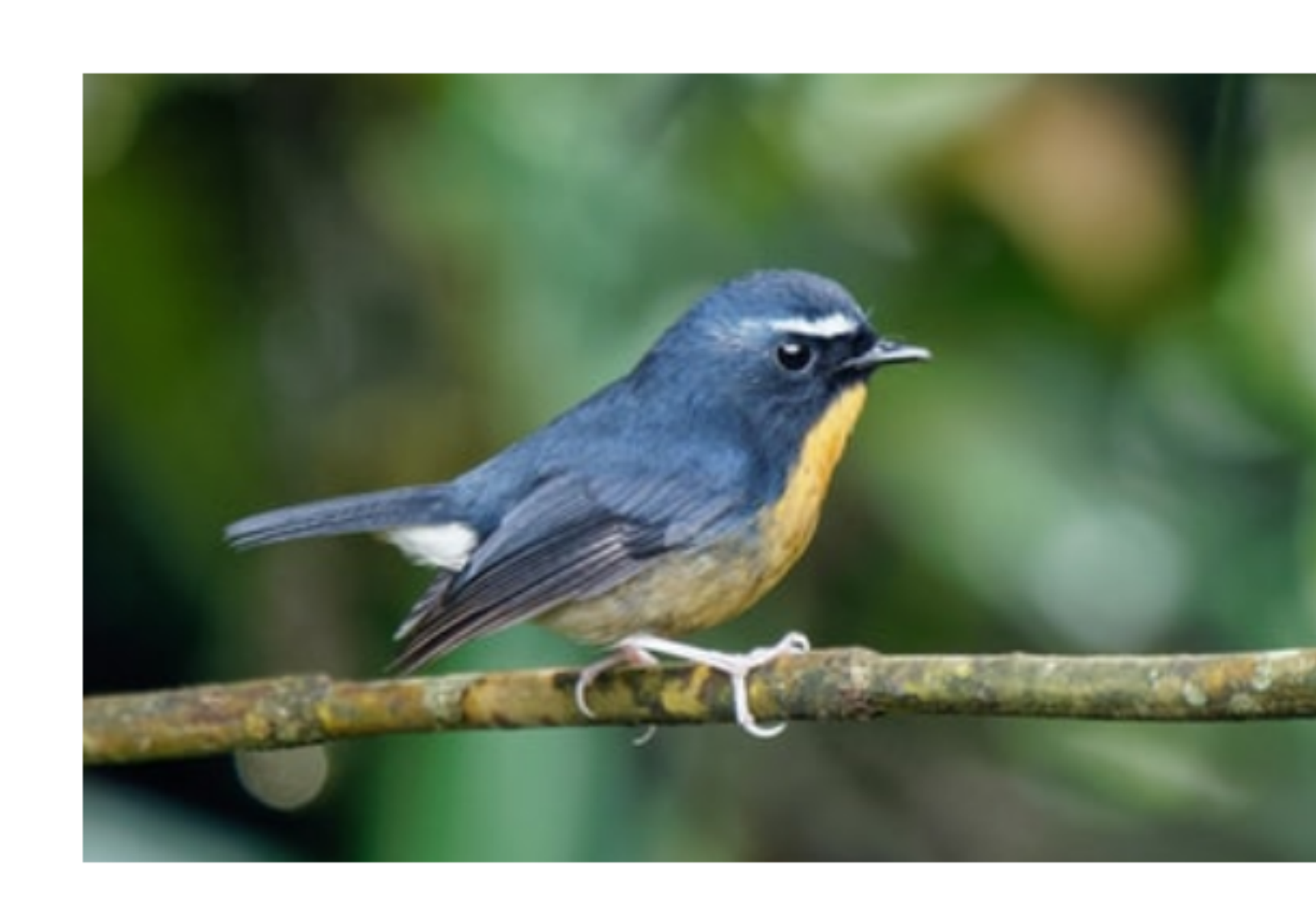

# Spring is here!

Lorem ipsum dolor sit amet, consectetur adipiscing elit, sed do eiusmod tempor incididunt ut labore et dolore magna aliqua. Ut enim ad minim veniam, quis nostrud exercitation ullamco laboris nisi ut aliquip ex ea commodo consequat. Duis aute irure dolor in reprehenderit in voluptate velit esse cillum dolore eu fugiat nulla pariatur. Lorem ipsum dolor sit amet, consectetur adipiscing elit, sed do eiusmod tempor incididunt ut labore et dolore magna aliqua. Ut enim ad minim veniam, quis nostrud exercitation ullamco laboris nisi ut aliquip ex ea commodo consequat.

Fig. 01 Laboris nisi ut aliquip ex ea commodo consequat. Duis aute irure dolor in reprehenderit in voluptate velit esse cillum dolore eu fugiat nulla pariatur.

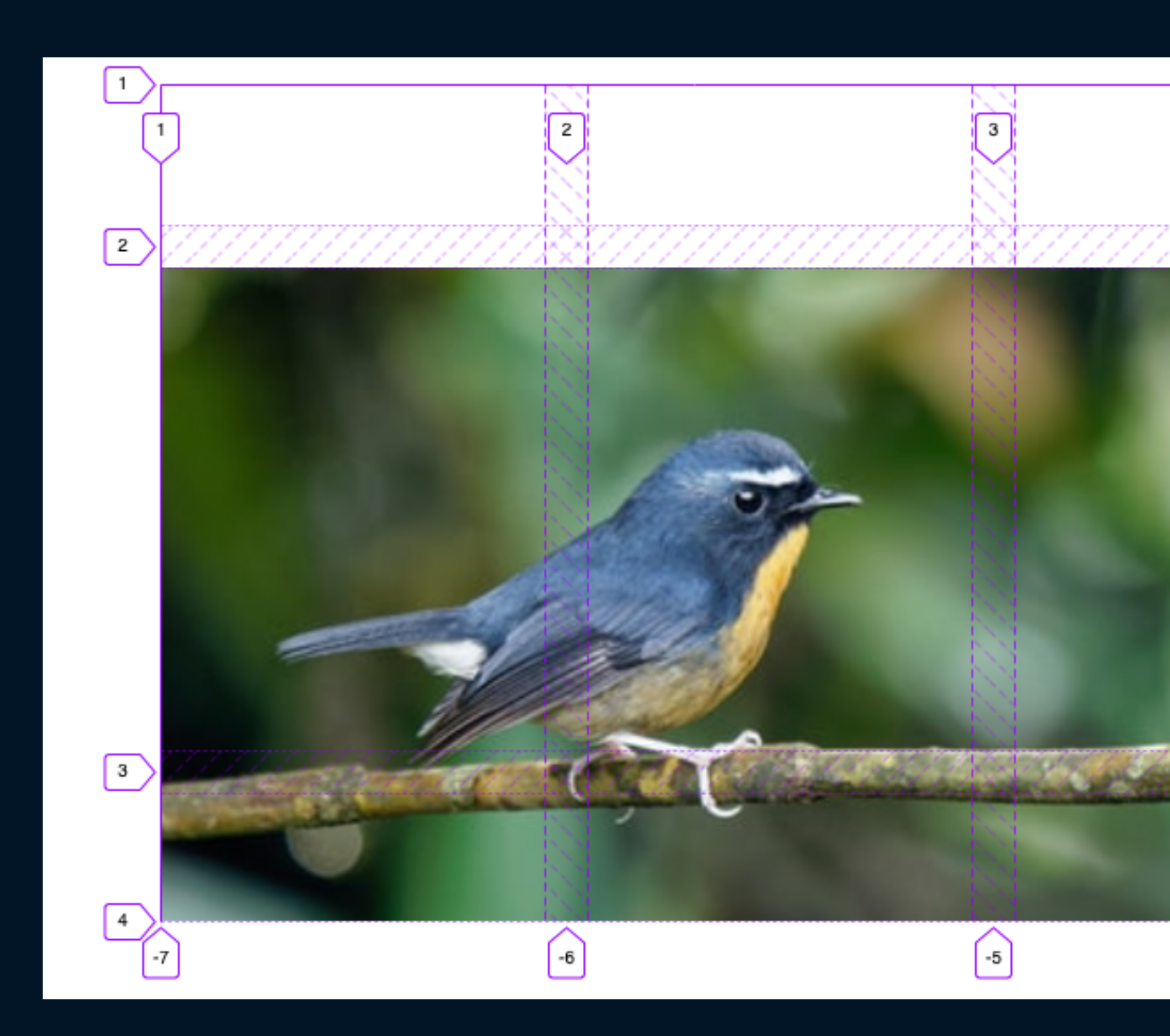

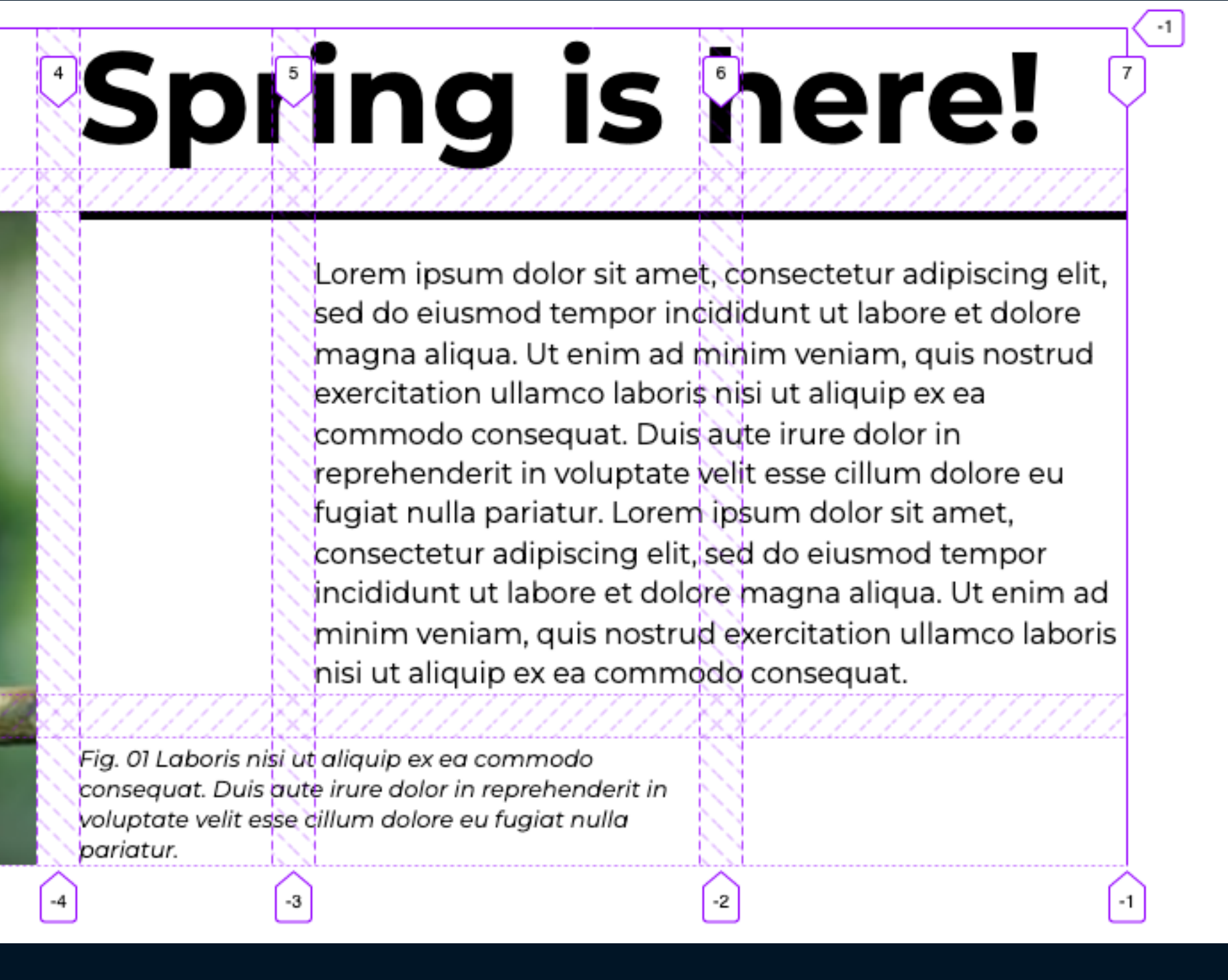

![](_page_42_Picture_0.jpeg)

## figure { display: grid; grid-template: subgrid / subgrid;

![](_page_43_Picture_1.jpeg)

# **Spøng is here!**

Lorem ipsum dolor sit amet consectetur adipiscing elit, sed do eiusmod tempor inci lidunt ut labore et dolore magna aliqua. Ut enim ad m<mark>in</mark>im veniam, quis nostrud exercitation ullamco laboris hisi ut aliquip ex ea commodo consequat. Duist ute irure dolor in reprehenderit in voluptate vilit esse cillum dolore eu fugiat nulla pariatur. Lorem psum dolor sit amet, consectetur adipiscing elit, s ed do eiusmod tempor incididunt ut labore et dolor : magna aliqua. Ut enim ad minim veniam, quis nostrup exercitation ullamco laboris | 'nisi ut aliquip ex ea commo o consequat.

Fig. 01 Laboris niși ut aliquip ex ea commodo consequat. Duis aute irure dolor in reprehenderit in voluptate velit esse dillum dolore eu fugiat nulla pariatur.

## img { grid-column: 1 / span 3; grid-row: 1 / span 2; }

![](_page_44_Picture_1.jpeg)

# **Spring is here!**

Lorem ipsum dolor sit amet consectetur adipiscing elit, sed do eiusmod tempor inci lidunt ut labore et dolore magna aliqua. Ut enim ad m<mark>in</mark>im veniam, quis nostrud exercitation ullamco laboris hisi ut aliquip ex ea commodo consequat. Duist ute irure dolor in reprehenderit in voluptate vilit esse cillum dolore eu fugiat nulla pariatur. Lorem psum dolor sit amet, consectetur adipiscing elit, s ed do eiusmod tempor incididunt ut labore et dolor : magna aliqua. Ut enim ad minim veniam, quis nostrup exercitation ullamco laboris | inisi ut aliquip ex ea commo o consequat.

Fig. 01 Laboris nisi ut aliquip ex ea commodo consequat. Duis aute irure dolor in reprehenderit in voluptate velit esse cillum dolore eu fugiat nulla pariatur.

figcaption { grid-column: 4 / span 2; grid-row: 2; }

![](_page_45_Picture_1.jpeg)

# **Spring is here!**

Lorem ipsum dolor sit amet consectetur adipiscing elit, sed do eiusmod tempor inci lidunt ut labore et dolore magna aliqua. Ut enim ad m<mark>in</mark>im veniam, quis nostrud exercitation ullamco laboris hisi ut aliquip ex ea commodo consequat. Duist ute irure dolor in reprehenderit in voluptate vilit esse cillum dolore eu fugiat nulla pariatur. Lorem psum dolor sit amet, consectetur adipiscing elit, sed do eiusmod tempor incididunt ut labore et dolor » magna aliqua. Ut enim ad minim veniam, quis nostrup exercitation ullamco laboris | nisi ut aliquip ex ea commo o consequat.

Fig. 01 Laboris nisi ut aliquip ex ea commodo consequat. Duis aute irure dolor in reprehenderit in voluptate velit esse cillum dolore eu fugiat nulla pariatur.

# **Responsive layouts**

![](_page_46_Picture_1.jpeg)

![](_page_47_Picture_0.jpeg)

#### **Masterworks**

A custom-tailored heirloom instrument for the drummer who wants ultimate sonic and visual control.

![](_page_47_Picture_3.jpeg)

#### **President Series Phenolic**

A true original from our 75 year history, the President Series Phenolic Diamond Jubilee Edition drum set's immaculate vintage style is a limited production modern-classic with retooled, modern elements.

![](_page_47_Picture_6.jpeg)

#### Reference

Individually engineered with premium Masterworks materials for articulate power and projection.

![](_page_47_Picture_9.jpeg)

#### **Reference Pure**

Reference Recipe shell engineering in a lighter format for increased body and sustain.

![](_page_47_Picture_12.jpeg)

#### **President Series Deluxe**

Culled from the very origins of The World's Largest Drum Company, Pearl President Series Deluxe drums revive the darkly unique tonality of Lauan Shells for a traditionally full, controlled playing experience.

![](_page_47_Picture_15.jpeg)

#### **Music City Custom**

Precisely assembled in Nashville, TN for the true Pearl Artist experience. Choose four premium shell types.

![](_page_47_Picture_20.jpeg)

![](_page_48_Picture_0.jpeg)

#### **Masterworks**

A custom-tailored heirloom instrument for the drummer who wants ultimate sonic and visual control.

![](_page_48_Picture_3.jpeg)

#### **President Series Phenolic**

A true original from our 75 year history, the President Series Phenolic Diamond Jubilee Edition drum set's immaculate vintage style is a limited production modern-classic with retooled, modern elements.

![](_page_48_Picture_6.jpeg)

#### **Reference**

Individually engineered with premium Masterworks materials for articulate power and projection.

![](_page_48_Picture_9.jpeg)

#### **Reference Pure**

Reference Recipe shell engineering in a lighter format for increased body and sustain.

![](_page_48_Picture_12.jpeg)

#### **President Series Deluxe**

Culled from the very origins of The World's Largest Drum Company, Pearl President Series Deluxe drums revive the darkly unique tonality of Lauan Shells for a traditionally full, controlled playing experience.

![](_page_48_Picture_15.jpeg)

#### **President Series Deluxe**

Culled from the very origins of The World's Largest Drum Company, Pearl President Series Deluxe drums revive the darkly unique tonality of Lauan Shells for a traditionally full, controlled playing experience.

![](_page_48_Picture_18.jpeg)

#### **Music City Custom**

Precisely assembled in Nashville, TN for the true Pearl Artist experience. Choose four premium shell types.

![](_page_48_Picture_21.jpeg)

#### **Reference**

Individually engineered with premium Masterworks materials for articulate power and projection.

![](_page_48_Picture_24.jpeg)

![](_page_49_Picture_1.jpeg)

# **Container-relative units**

![](_page_50_Picture_54.jpeg)

- y container width
- y container height
- y container inline size
- y container block size
- llest of 'cqi' or 'cqb'
- est of 'cqi' or 'cqb'

# **Browser support**

![](_page_51_Picture_1.jpeg)

github.com/GoogleChromeLabs/container-query-polyfill

# **container-query-polyfill**

![](_page_53_Picture_0.jpeg)

 $\Box$ 

![](_page_53_Picture_3.jpeg)

![](_page_53_Picture_4.jpeg)

.component blockquote { grid-column: 2 / span 4; grid-row: 2 / span 2; text-align: center; }

66

Climate activists are sometimes depicted as dangerous radicals. But the truly dangerous radicals are the countries that are increasing the production of fossil fuels.

**Antonio Guterres, UN Secretary General** 

```
.component:has(img) img {
 grid-row: 1 / span 2;
  grid-column: 1 / span 3;
}
```

```
.component:has(img) blockquote {
 grid-row: 2 / span 2;
  grid-column: 3 / span 4;
  text-align: left;
}
```
![](_page_55_Picture_2.jpeg)

Climate activists are sometimes depicted as dangerous radicals. But the truly dangerous radicals are the countries that are increasing the production of fossil fuels.

Antonio Guterres, UN Secretary General

66

![](_page_55_Picture_5.jpeg)

# **Animated grid tracks**

![](_page_56_Picture_1.jpeg)

![](_page_57_Picture_0.jpeg)

 $\blacktriangleright$ 

![](_page_58_Picture_0.jpeg)

k

![](_page_59_Picture_0.jpeg)

![](_page_59_Picture_1.jpeg)

![](_page_59_Picture_2.jpeg)

![](_page_60_Picture_0.jpeg)

Item 1 Item 1

Item 1

 $\blacktriangleright$ 

![](_page_60_Picture_4.jpeg)

![](_page_60_Picture_5.jpeg)

![](_page_60_Picture_6.jpeg)

![](_page_61_Picture_1.jpeg)

# **Thank you**

![](_page_62_Picture_3.jpeg)

![](_page_62_Picture_4.jpeg)

**Website:** [css-irl.info](http://css-irl.info) **Mastodon:** [@michelle@front-end.social](mailto:michelle@front-end.social)

![](_page_62_Picture_2.jpeg)